REPUBLIQUE ALGERIENNE DEMOCRATIQUE ET POPULAIRE MINISTERE DE L'ENSEIGNEMENT SUPERIEUR ET DE LA RECHERCHE SCIENTIFIQUE **UNIVERSITE M'HAMED BOUGARA-BOUMERDES**

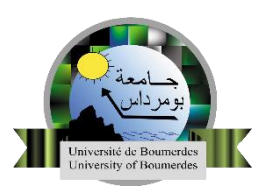

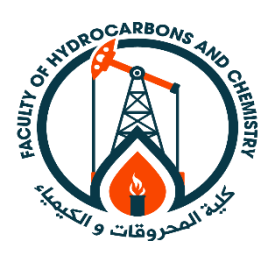

# **Faculté des hydrocarbures et de la chimie Département Automatisation des Procédés et Électrification**

# **Cours : Systèmes Asservis Échantillonnés**

# Présenté par **Dr : LACHEKHAB Fadhila**

Maitre de conférences à l'université de M'Hamed Bougara de Boumerdes Faculté des hydrocarbures et de la chimie

**Domaine :** Sciences et Technologie

**Spécialité :** Master en Commande Automatique

**Semestre : 1**

#### *Préambule*

*Ce polycopié de cours du module 'Systèmes asservis échantillonnés SAE' s'adresse aux étudiants de première année Master en Commande Automatique, du département Automatisation des Procédés Industriels et Electrification de la Faculté des Hydrocarbures et de la Chimie.*

*Les informations contenues dans ce cours ont été choisies et organisées de la meilleure façon possible afin d'être exhaustives tout en étant également assimilable par l'ensemble des étudiants. Une organisation particulière a été mise sur la forme de ce manuel en respectant le canevas officiel de notre tutelle, ce qui permet d'en faciliter la compréhension.* 

*Ce cours est organisé en quatre chapitres, dans le premier, on présente les bases générales sur les systèmes asservis échantillonnés*. *En deuxième chapitre, on traite la transformée en Z directe et modifiée ainsi que ces principales propriétés. Le chapitre trois est consacré à l'étude de la stabilité et les performances des systèmes échantillonnés, et on termine ce cours par le dernier chapitre où on va aborder la synthèse des systèmes à temps discret.* 

*En outre, toutes les parties traitées dans ce polycopié sont renforcées par plusieurs exemples afin de permettre à l'étudiant d'effectuer des applications sur chaque méthode ou technique présentée.*

### **Chapitre 1 :** *Bases générales sur les systèmes asservis échantillonnés*

#### **1. Introduction**

Jusqu'à présent, vous avez étudié que des systèmes continus (linéaires ou non linéaires), dont la principale fonction consistait à traiter continûment, en temps réel, des signaux euxmêmes continus, c'est-à-dire des signaux représentés par des fonctions continues du temps. On parle alors de signaux et de systèmes à temps continu.

Dans la réalité industrielle, la complexité des systèmes, ainsi que celle des traitements à réaliser, nécessite souvent le recours à des outils numériques de traitement : ordinateurs, calculateurs, systèmes numériques en tout genre. De tels outils ne peuvent en aucun cas s'accommoder de signaux continus ; ceux-ci doivent être transformés en suites de nombres pour pouvoir être traités (figure 1). De même, ces systèmes délivrent, à leur sortie, des suites de valeurs numériques, autrement dit, des signaux numériques.

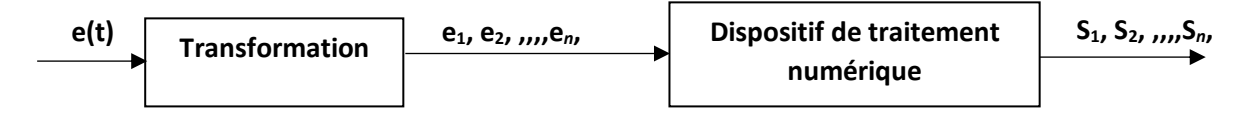

**Figure 1.1 :** Traitement numérique d'un signal.

# **2. Principes fondamentaux de l'échantillonnage des signaux 2.1 Définition**

L'échantillonnage d'un signal temporel s(t) consiste à transformer celui-ci en une suite discrète s (*nTe*) de valeurs prises à des instants *nTe.*

Te est appelée période d'échantillonnage.

Les instants *nTe* sont appelés les instants d'échantillonnages.

Pratiquement, échantillonner un signal revient à le multiplier par une fonction d'échantillonnage *p*(*t*), nulle partout, sauf au voisinage des instants *nTe*. Cette fonction, qui porte souvent le nom de peigne, est représentée sur la figure 1.2. Le résultat d'une opération d'échantillonnage, visible sur la figure 1.3 est :

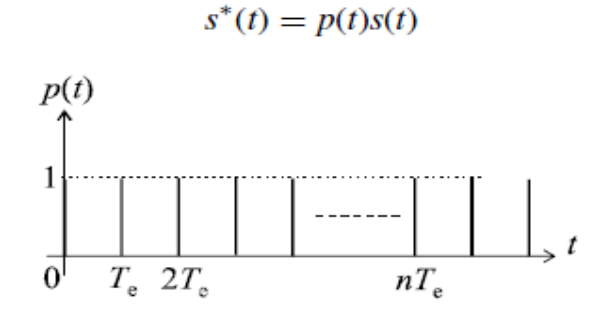

**Figure 1.2 :** Fonction d'échantillonnage.

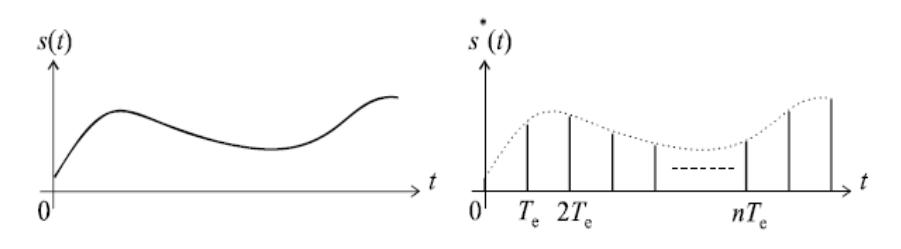

**Figure 1.3 :** Échantillonnage d'un signal quelconque.

L'échantillonnage produit donc, à partir d'un signal *s*(*t*), la suite :

 *s*(0)*, s*(*Te*)*, s*(2*Te*)*, . . . , s*(*nTe*)

Que l'on note, en général :

$$
s*(t) = \{s0, s1, s2, \ldots, sn\}
$$

Ou encore :

$$
s(k) = \{s0, s1, s2, \ldots, sn\}
$$

### **3. Exemple de signaux échantillonnées simples 3.1 Impulsion de Dirac**

 $C/T$ 

Cette fonction est définie par :

$$
\delta(k) = 0 \quad \forall k \neq 0; \qquad \delta(0) = 1
$$

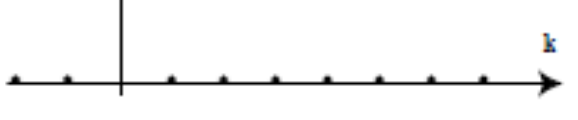

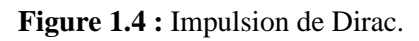

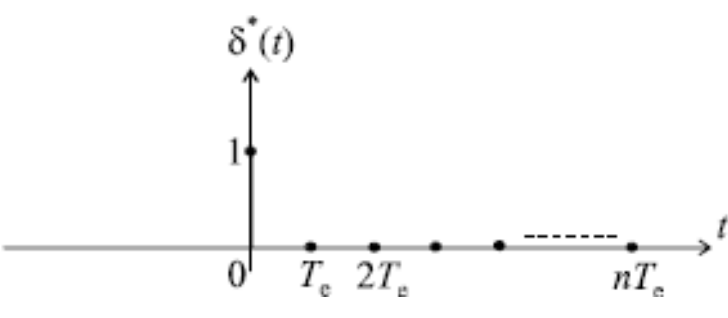

**Figure 1.5 :** Impulsion de Dirac unité.

# **3.2 Échelon unité**

On définit l'échelon unité échantillonné par le signal

$$
u * (t) = \{1, 1, 1, \dots, 1\}
$$
  
\n
$$
\begin{cases} u(k) = 0 \forall k \ge 0 \\ u(k) = 0 \forall k < 0 \end{cases}
$$

*Autrement dit :* 

La figure propose une représentation schématique de cet échelon unité

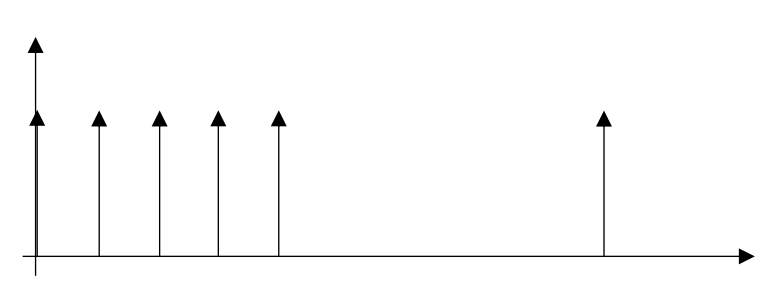

**Figure 1.6 :** Échelon unité discret.

Cet échelon unité n'est rien d'autre que la somme d'impulsion unités décalées dans le temps  $u^*(t) = \delta^*(t) + \delta^*(t - Te) + \delta^*(t - 2Te) + ...$ 

$$
u^*(t) = \delta^*(t) + \delta^*(t - Te) + \delta^*(t - 2Te) + ...
$$
  

$$
u^*(t) = \sum_{k=0}^n \delta^*(t - kTe)
$$

On pose parfois :

Ce qui nous conduit à la notation :

$$
u^*(t) = \sum_{k=0}^n \delta_k
$$

# **3.3 Rampe**

Elle est définie par l'équation suivante :

$$
\begin{cases} r(k) &= 0 \; \forall k < 0 \\ r(k) &= k \; \forall k > 0 \end{cases}
$$

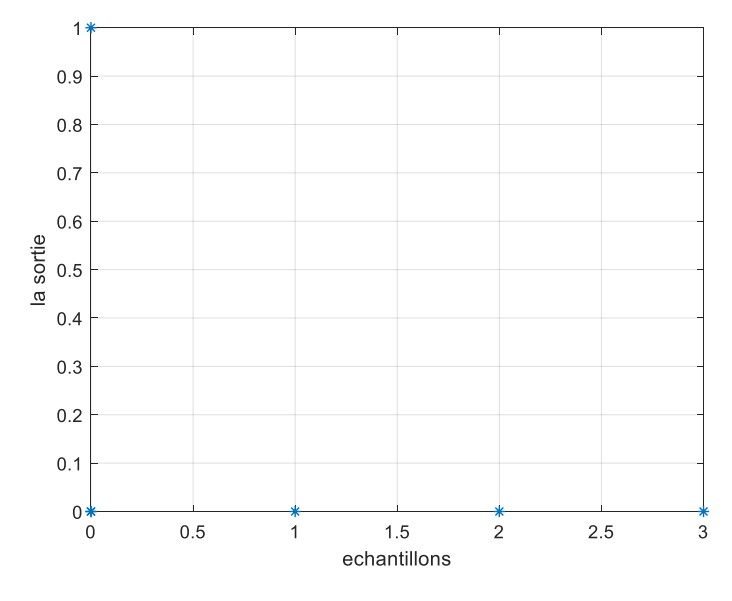

**Figure 1.7 :** Rampe discrète.

# **4. Aspect mathématique de l'échantillonnage**

L'échantillonnage d'un signal continu f(t) consiste à remplacer f(t) par une suite discontinue de ses valeurs f(t) aux instants d'échantillonnage :

 $t = nT$   $\text{tel que } n = 0, 1, 2, 3...$ 

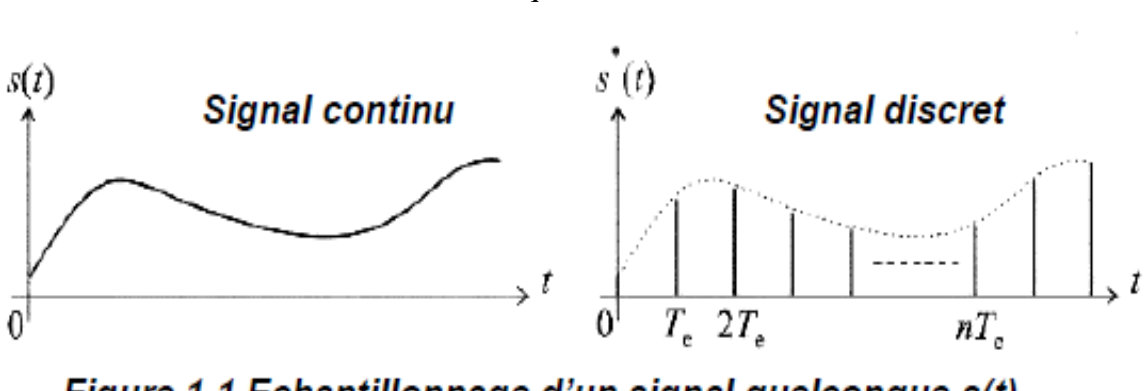

Figure 1.1 Echantillonnage d'un signal quelconque s(t).

**Figure 1.8 :** Échantillonnage d'un signal quelconque s(t).

Pour obtenir une expression mathématique de  $f^*(t)$ , on utilise les concepts d'impulsion-unité ou impulsion de Dirac  $\delta(t)$  à l'instant t=0 avec :

- Largeur égale à zéro
- Hauteur infinie
- Aire égale à un

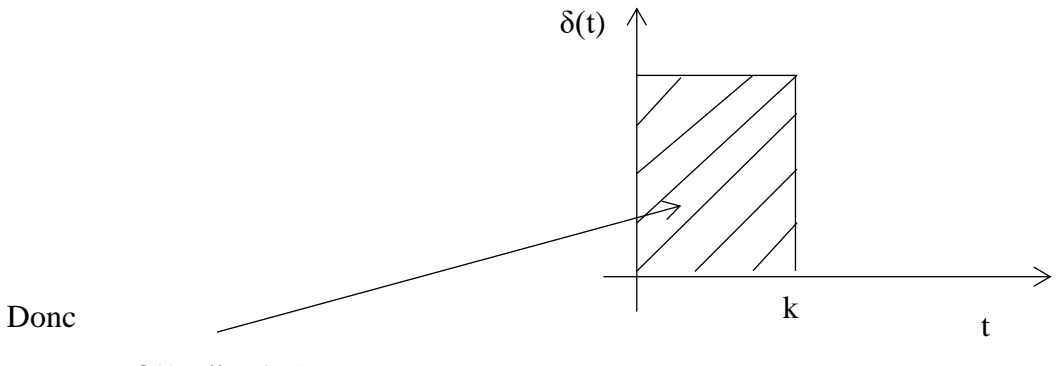

δ(t)= lim (créneaux)

Une impulsion d'arc  $f(nT)$  apparaisse à l'instant t= $nT$  peut alors être considérée comme une impulsion d'aire  $f(nT)$  à l'instant t=0, retardée de t= $nT$ : on peut donc la représentée par :

 $f(nT)$ .  $\delta(t - nT)$ 

Comme  $f^*(t)$  représente la collection de toutes les impulions

 $f(nT) \cdot \delta(t - nT)$  pour  $n = 0, 1, 2, 3...$ 

On peut donc écrire :

$$
f^*(t) = \sum_{n=0}^{\infty} f(nT) . \delta(t \cdot nT)
$$

**Remarque** : Pour les besoins de calcul, on détermine la transformée de Laplace de  $F^*(p)$  du signal échantillonné  $f^*(t)$  donc :

$$
f^*(t) \xrightarrow{L} F^*(p)
$$

$$
L[\delta(t)] = 1
$$
  
\n
$$
L[f(t-\tau)] = e^{-\tau p} L[f(t)]
$$
  
\n
$$
L[f(nT).\delta(t-nT)] = f(nT)L[\delta(t-nT)]
$$
  
\n
$$
= f(nT)e^{-nTp} L[\delta(t)]
$$
  
\n
$$
= f(nT)e^{-nTp}
$$

Donc

$$
F^{*}(p) = L\left[f^{*}(t)\right] = L\left[\sum_{n=0}^{\infty} f(nT).\delta(t - nT)\right]
$$

$$
= \sum_{n=0}^{\infty} L\left[f(nT).\delta(t - nT)\right]
$$

Alors

$$
F^*(p) = \sum_{n=0}^{\infty} f(nT).e^{-nTp}
$$

 $\overline{F}^*(p)$  est la transformée de Laplace du signal échantillonné  $\overline{f}^*(t)$  , on l'appelle la transformée de **Laplace échantillonnée** de *f t*() *.*

# **Remarque**

La définition que l'on a donnée de l'échantillonnage suppose que le prélèvement du signal est instantané, ce qui n'est pas possible physiquement.

L'échantillonneur que l'on considère est un opérateur mathématique en pratique ; un échantillonneur rée fournit des créneaux de durée *h.*

# **5. Spectre d'un signal échantillonné**

Supposons qu'un signal s(t) à échantillonner soit à énergie finie et possède, par conséquent, une transformée de Fourier :

$$
S(f) = \int_{0}^{+\infty} s(t) \cdot e^{-jwt} dt \quad \text{avec} \qquad w = 2\pi f
$$

Calculons alors la transformée de Fourier  $S^*(f)$  du signal échantillonné  $S^*(t)$ . La signal

 $p(t)$  étant périodique, il possède une décomposition en série de Fourier que nous pouvons écrire, sans la calculer :

$$
p(t) = \sum_{n = -\infty}^{+\infty} A_n e^{jn\Omega e t} \text{ avec } \Omega e = 2\pi / fe
$$

$$
S^*(t) = s(t) p(t) = s(t). \sum_{n = -\infty}^{+\infty} A_n e^{jn\Omega e t}
$$

D'où

$$
S^*(f) = \int_{-\infty}^{+\infty} \left[ s(t) \sum_{n=-\infty}^{+\infty} A_n e^{jn\Omega t} \right] e^{-jwt} dt
$$
  

$$
S^*(f) = \sum_{n=-\infty}^{+\infty} \left[ A_n \int_{-\infty}^{+\infty} s(t) e^{jn\Omega t} e^{-jwt} dt \right]
$$
  

$$
S^*(f) = \sum_{n=-\infty}^{+\infty} \left[ A_n \int_{-\infty}^{+\infty} s(t) e^{-(w-jn\Omega t)} dt \right]
$$

Soit :

$$
A \sec f \theta = \Omega e / 2\pi = 1 / Te
$$

La transformée de Fourier du signal échantillonné apparait donc comme une superposition des transformées de Fourier d*e S*(*t*) aux points *f* − *nfe* étant la fréquence d'échantillonnage choisie. Pour  $n=0$ , on retrouve le spectre  $|S(f)|$  du signal initial. Pour *n* non nul, on retrouve ce même spectre, mais décalé, par rapport à  $|S(f)|$  de *nfe*, *avec*  $n \in \mathbb{Z}$ , On dit aussi que  $S(f)$  est périodique de fréquence  $fe$ . La figure présente les spectres comparés de  $S(f)$  *de*  $s^*(t)$  .

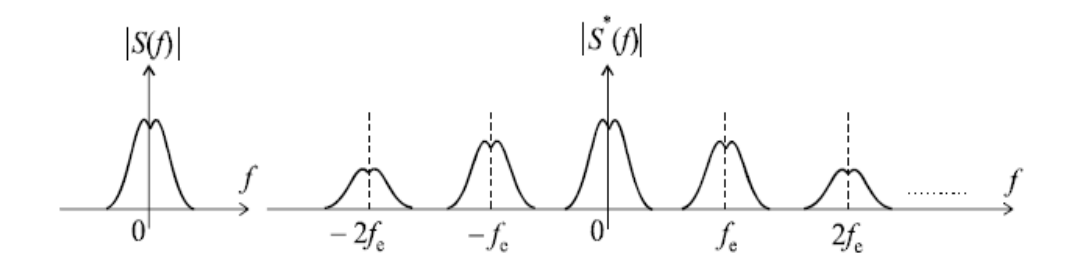

**Figure 1.9:** Spectre d'un signal échantillonné.

#### **6. Théorème de Shannon**

Un des objectifs essentiels de l'échantillonnage consiste à ne pas perdre d'information lors de la discrétisation dans le temps, ce qui peut se traduire par le fait qu'il doit être possible, à partir du spectre du signal échantillonné, de reconstituer simplement celui du signal original. Le spectre  $S^*(f)$  nous montre que cela est possible s'il n'existe aucun recouvrement entre les différents segments de spectre.

*Lachekhab Fadhila cours SAE* 7

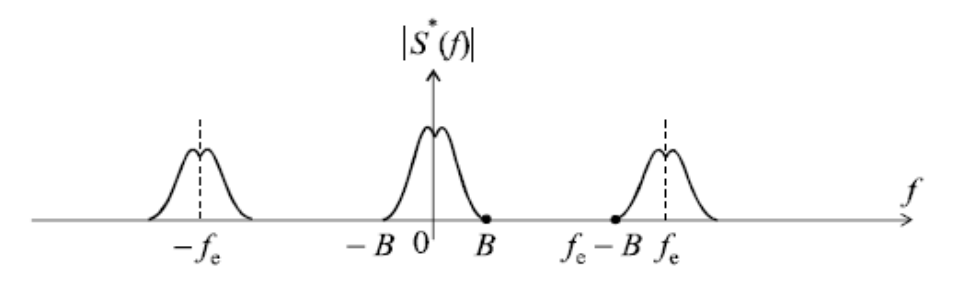

**Figure 1.10:** Spectre d'un signal échantillonné.

Si  $B$  est la largeur spectrale du signal  $S(t)$ , autrement dit sa limite fréquentielle supérieur, le premier segment décale, dans le spectre de  $\overline{S}^*(t)$  qui se trouve centré sur la fréquence  $\overline{f}e-B$  $\hat{a}$   $fe + B$  la condition de non recouvrement est donc :

$$
B < fe - B
$$
\n
$$
fe > B
$$

Cette inégalité constitue le théorème de Shannon qui peut également s'énoncer de la manière suivante :

P*our préserver, lors de son échantillonnage, l'information contenue dans un signa, la*  fréquence d'échantillonnage  $\emph{fe}$  doit être supérieur au double de la largeur spectrale du signal.

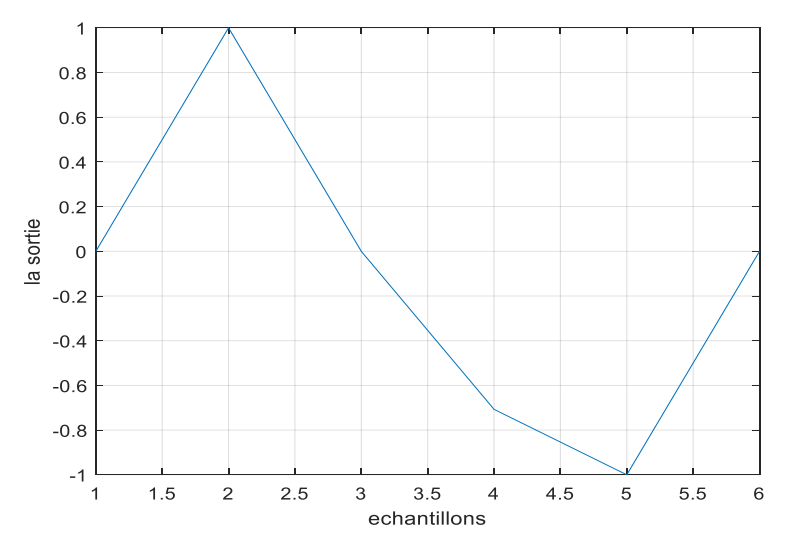

**Figure 1.11:** fréquence d'échantillonnage très petite.

Pour reconstituer la composante fréquentielle maximale du signal  $\hat{f}m$  il faut au moins deux échantillons par période.

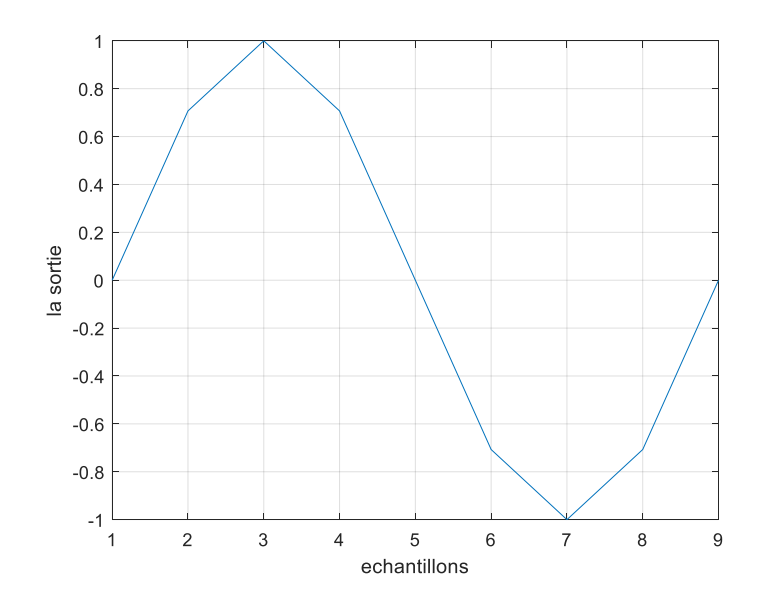

**Figure 1.12:** Choix de la fréquence d'échantillonnage

*fm :* la plus haute fréquence contenue dans le signal initial.

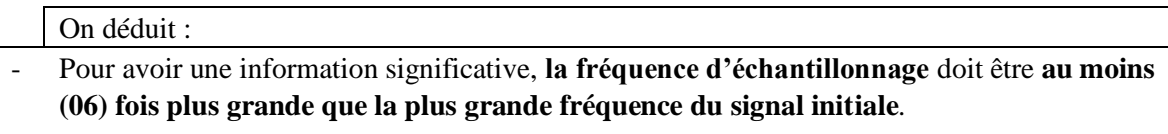

- On peut alors reconstituer le signal initial à l'aide d'un **filtre passe-bas de fréquence de coupure égale à la fréquence maximale de son spectre**.
- Il est bien évident que la condition de Shannon est insuffisante, le filtre devant être parfait pour supprimer la fréquence *fe − fm*.

*En pratique on choisit des fréquences d'échantillonnag :* 5. 25. *fm fe fm* **…………(**\*).

# ➢ **Exemple 1**

Soit le système de premier ordre :

 $F(p)=\frac{1}{1+rp}$  la fonction de transfert d'un système de premier ordre

Ça pulsation de coupure Wc= $\frac{1}{\tau}$  donc la plus haute fréquence est  $\int f n = \frac{wc}{2\pi\tau}$  $2\pi\tau$ 

En appliquant (\*) on trouve :  $5/2\pi\tau <$   $fe=1/Te$  <  $25/2\pi\tau$ 

# On prend souvent  $0,25\tau <$  Te $< \tau$ .

*Lachekhab Fadhila cours SAE* 9

# ➢ **Exemple 2**

- Soit le système de second ordre :

$$
F(p) = \frac{1}{1 + 2\frac{\xi}{wn}p + \frac{p^2}{wn^2}}
$$

La pulsation de coupure d'un système second ordre

$$
Wc = w n \sqrt{(1 - 2\xi^2)} + \sqrt{(1 - 2\xi^2)^2/2} + 1
$$

Si ξ=0,7, ce qui est le cas le plus souvent en régulation automatique (faible dépassement et temps de réponse minimum) alors wc=wn

Donc  $\frac{5wn}{2\pi} \leq 1/Te \leq \frac{25wn}{2\pi}$  $2\pi$ 

On prend souvent  $0.25 \leq Te^*$  wn  $\leq 1.25$ 

#### *Chapitre 2 : La transformée en Z*

#### **1. Objectif**

La transformée en Z est le formalisme de base utilisé pour exprimer les équations représentant les systèmes discrets.

#### **2. Définition**

La transformée en « Z », joue, vis à vis des systèmes linéaires échantillonnés, le même rôle que joue la transformée de Laplace « p » vis à vis des systèmes linéaires continus.

#### **3. Notation**

La transformée en Z notée F(z)ou Z[f(t)], TZ[f(t)].

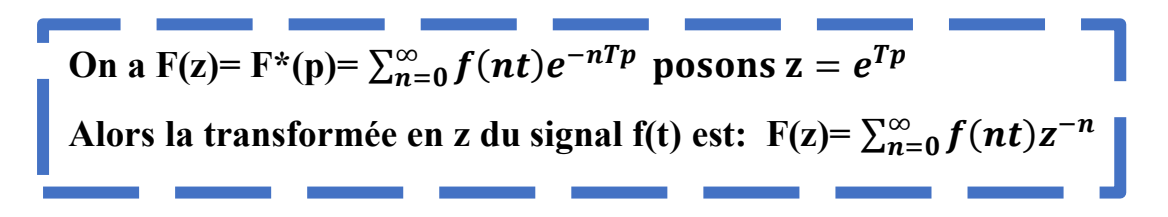

**4. Calcul de la transformé en Z 4.1 Exemple 1**

Calculer la transformée en Z de la fonction échelon

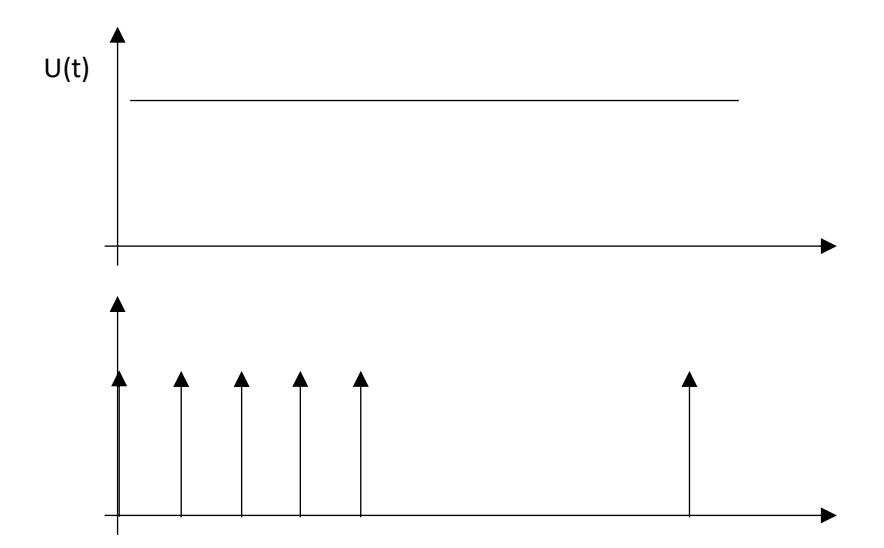

**Figure 2.6 :** Échelon unité discret.

# • **Par application de la définition**

On a :

$$
F(z) = Z[f(kT)] = \sum_{n=0}^{\infty} f(kt)z^{-k}
$$

Alors

$$
F(z) = 1 + z^{-1} + z^{-2} + z^{-3} + \cdots
$$

D'autre part on a aussi l'égalité suivante :

$$
a + aq + aq^{2} + aq^{3} + \dots = \frac{a}{1 - q}
$$

$$
F(z) = 1 + z^{-1} + z^{-2} + z^{-3} + \dots = \frac{1}{1 - z^{-1}}
$$

• **Soit la méthode** 

$$
F(z) = Z[f(kT)] = \sum_{n=0}^{\infty} f(kt)z^{-k}
$$

$$
= 1 + z^{-1} + z^{-2} + z^{-3} + \cdots
$$

$$
z^{-1}F(z) = z^{-1}(1 + z^{-1} + z^{-2} + z^{-3} + \cdots) = (z^{-1} + z^{-2} + z^{-3} + z^{-4} \dots)
$$

∞

$$
F(z) - z^{-1}F(z) = 1 \Rightarrow F(z) = \frac{1}{1 - z^{-1}}
$$

# **4.2 Exemple 2**

Calculer la transformée en z de

$$
f(kt) = e^{-akT}
$$
  
On a :  $F(z) = Z[f(kT)] = \sum_{n=0}^{\infty} e^{-akT} z^{-k}$   

$$
1 + e^{-aT} z^{-1} + e^{-a2T} z^{-2} + \cdots
$$
  

$$
F(z) = \frac{1}{1 - e^{-aT} z^{-1}}
$$

# **4.3 Exemple 3**

Calculer la transformée en z de la fonction cos

Solution

$$
e^{jwt} = \cos(wt) + j \sin(wt) ; e^{-jwt} = \cos(wt) - j \sin(wt)
$$
  
\n
$$
\cos(wt) = \frac{e^{jwt} + e^{-jwt}}{2} ; \sin(wt) = \frac{e^{jwt} - e^{-jwt}}{2j}
$$
  
\nOn a: 
$$
F(z) = Z[\cos(kT)] = Z[\frac{e^{jwt} + e^{-jwt}}{2} - \frac{1}{2}(Z[e^{jwt}] + Z[e^{-jwt}])
$$

On sait que :

$$
Z[e^{jwt}] = \frac{1}{1 - e^{-aT}z^{-1}}
$$

$$
F(z) = \frac{1}{2} \left[ \frac{1}{1 - e^{jwt}z^{-1}} + \frac{1}{1 - e^{jwt}z^{-1}} \right]
$$

Après simplification on trouve :

$$
F(z) = \frac{1 - z^{-1} \cos(wT)}{1 - 2z^{-1} \cos(wt) + z^{-2}}
$$

# **4.4 Exemple 4**

Calculer la transformée de Z de la fonction cos amorti

$$
f(t)=e^{-at}\cos(wt)
$$

On trouve

$$
F(z) = \frac{1 - z^{-1}e^{-aT}\cos{(wT)}}{1 - 2z^{-1}e^{-aT}\cos(wt) + e^{-2aT}z^{-2}}
$$

# **4.5 Exemple 5**

Calculer la transformée de Z de la fonction  $f(t)=1-e^{-at}$ 

$$
F(z) = Z[f(kT)] = Z[1 - e^{-at}] = Z[1] - Z[e^{-at}]
$$

On trouve le résultat suivant

$$
F(z) = \frac{1}{1 - z^{-1}} - \frac{1}{1 - e^{-at}z^{-1}} = \frac{(1 - e^{-aT})z^{-1}}{(1 - z^{-1})(1 - e^{-aT}z^{-1})}
$$

#### **5. Théorèmes et propriétés**

#### **5.1 La linéarité**

Soit :

$$
\begin{cases} Z[x(n)] = X(z) & z \in R_x \\ Z[y(n)] = Y(z) & z \in R_y \end{cases} \Rightarrow Z[ax(n) + by(n)] = aX(z) + bY(z)
$$

### **5.2 Théorème du retard (Shifting theorem)**

La transformée en z de  $f(t)$  est  $F(z)$ , trouver la transformée en z de  $f(t - nT)$ 

$$
Z[x(n)] = X(z) \qquad \Rightarrow Z[x(n+n_0)] = Z^{n_0} X(z) \qquad z \in R_x
$$

Si  $f(t) = 0$  pour  $t < 0$  à la transformée en z  $F(z)$ , alors :

$$
Z[f(t-nT)] = Z^{-n}F(z)
$$
  

$$
Z[f(t+nT)] = Z^{-n} \left[ F(z) - \sum_{k=0}^{\infty} f(kT)Z^{-k} \right]
$$

Démonstration

$$
Z[f(t+nI)] = Z \t F(z) - \sum_{k=0}^{n} f(kI)Z
$$
  
Démonstration  

$$
Z[f(t-nT)] = \sum_{k=0}^{\infty} f(kT-nT)Z^{-k} = \sum_{k=0}^{\infty} f(kT-nT)Z^{-k}Z^{n-n}
$$

$$
= \sum_{k=0}^{\infty} f(kT-nT)Z^{-(k-n)}Z^{-n} = Z^{-n} \sum_{k=0}^{\infty} f(kT-nT)Z^{-(k-n)}
$$

Posons  $m = k - n$ 

Posons 
$$
m = k - n
$$
  
\n
$$
Z[f(t - nT)] = Z^{-n} \sum_{k=0}^{\infty} f(kT - nT)Z^{-(k-n)} = Z^{-n} \sum_{m=-n}^{\infty} f(mT)Z^{-m}
$$

Comme  $f(mT) = 0$  pour m<0, alors :

*Lachekhab Fadhila cours SAE* 14

$$
D
$$
  
bitre 2 : La transformée en Z  

$$
Z[f(t-nT)] = Z^{-n} \sum_{m=-n}^{\infty} f(mT)Z^{-m} = Z^{-n} \sum_{m=0}^{\infty} f(mT)Z^{-m} = Z^{-n}F(z)
$$

Si une fonction est retardée de  $nT$ , sa transformée en z est multipliée par  $Z^{-n}$ 

### **5.3 Multiplication par une séquence exponentielle**

La transformée en z est donnée comme suit :

$$
Z[x(n)] = X(z) \qquad R_{x-} < |z| < R_{x+}
$$
\n
$$
\downarrow \qquad \qquad \downarrow \qquad \qquad \downarrow \qquad \qquad Z\Big[a^n x(n)\Big] = X(a^{-1}z) \qquad \qquad z \in |a|.R_x
$$

# **5.4 Inversion**

On peut la déduire comme suit

$$
Z[x(n)] = X(z) \qquad z \in R_x
$$
  

$$
\downarrow \qquad \qquad \downarrow
$$
  

$$
Z[x(-n)] = X(z^{-1}) \qquad z \in 1/R_x
$$

# **5.5 Théorème de valeur initiale et finale**

• **Théorème de la valeur initiale**

 $\lim_{k \to 0} f(k) = \lim_{z \to \infty} F(z)=f(0)$ 

- **Théorème de la valeur finale**
- $\lim_{k \to \infty} f(k) = \lim_{z \to 1} (1 z^{-1}) F(z)$ **5.6 Somme d'une fonction**

$$
Z\{\sum_{n=0}^{k} f(n)\} = \frac{z}{z-1}F(z)
$$

# **5.7 Changement d'échelle**

 $Z\{a^n f(n)\} = F(\frac{z}{a})$ 

# **5.8 Multiplication par n**

$$
Z\{\;nf(n)\}=-z\frac{dF(z)}{dz}
$$

**6. Les transformée en z importantes** 

# Les Transformées en z

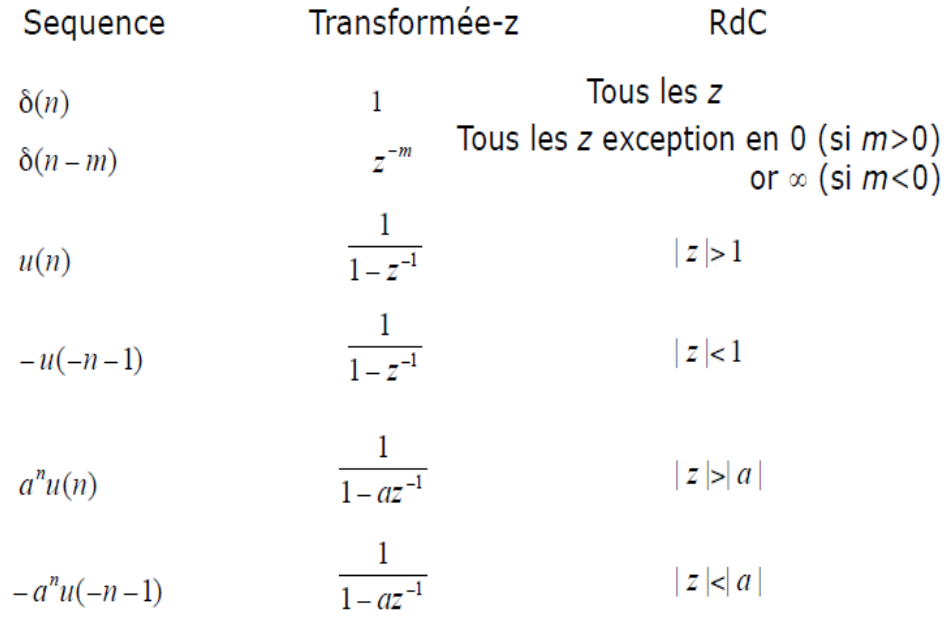

# Transformée en z

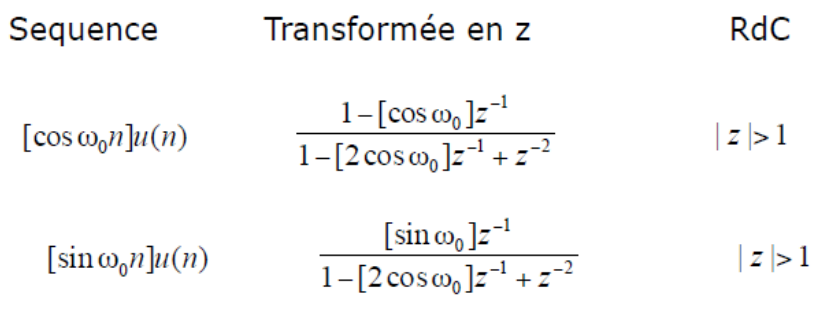

$$
[r^n \cos \omega_0 n]u(n) \qquad \frac{1 - [r \cos \omega_0]z^{-1}}{1 - [2r \cos \omega_0]z^{-1} + r^2 z^{-2}} \qquad |z| > r
$$

$$
[r^{n} \sin \omega_{0} n]u(n) \qquad \frac{[r \sin \omega_{0}]z^{-1}}{1 - [2r \cos \omega_{0}]z^{-1} + r^{2}z^{-2}} \qquad |z| > r
$$

$$
\begin{cases}\n a^n & 0 \le n \le N - 1 \\
 0 & \text{otherwise}\n\end{cases}\n\qquad\n\begin{cases}\n1 - a^N z^{-N} \\
1 - a z^{-1}\n\end{cases}\n\qquad\n\begin{array}{|l|}\n|z| > 0\n\end{array}
$$

# **7. Méthodes de calcul de la transformée en z**

#### **7.1 Par la formule de définition**

La formule de calcul de la transformée en z est donnée par :

$$
F(z) = \sum_{n=0}^{\infty} f(nT)z^{-n}
$$

# • **Exemple 1**

# $f(t) = e^{\lambda t}$

Solution

$$
F(z) = \sum_{n=0}^{\infty} f(nT)z^{-n} = \sum_{n=0}^{\infty} e^{n\lambda T}z^{-n}
$$
  
= 1 +  $e^{\lambda T}z^{-1}$  +  $e^{2\lambda T}z^{-2}$  + ...  
=  $\frac{1}{1 - e^{\lambda T}z^{-1}} = \frac{z}{z - e^{\lambda T}}$ 

#### **7.2 Par la théorie des résidus**

Soit  $\xi_i$  les pôles de la fonction de transfert  $F(p)$ Deux cas se présentent :

1. Si  $F(\xi) = \frac{N(\xi)}{D(\xi)}$  $\frac{\partial f(x)}{\partial (\xi)}$  à des pôles simples  $p_i$  alors :  $F(z)=\sum_{p_i} \frac{N(p_i)}{D_i(z)}$  $p_i \frac{N(p_i)}{D'(p_i)} \frac{1}{1 - e^{T}i}$  $1-e^{Tp}iz^{-1}$ Avec :  $D'(\xi) = \frac{dD(\xi)}{d\xi}$  $d\xi$ 2. Si  $F(\xi) = \frac{N(\xi)}{D(\xi)}$  $\frac{N(S)}{D(\xi)}$  à des pôles multiples alors : 3. Le résidu r<sub>i</sub> relatif au pole  $p_i$  d'ordre  $n$  à pour valeur r<sup>i</sup> =  $\frac{1}{(d+1)!} \left[ \frac{d^{n-1}}{d+1} \left\{ (\xi - p_i)^n \frac{F(\xi)}{1 - e^{T\xi}z^{-1}} \right\} \right]$ 

$$
\Gamma_{i} = \frac{1}{(n-1)!} \left[ \frac{1}{d\xi^{n-1}} \left\{ (5 - \beta_{i})^{-1} \frac{1}{1 - e^{T\xi_{Z} - 1}} \right\} \right]_{\xi = p_{i}}
$$
  
 
$$
F(z) = \sum_{p_{i}} [r \acute{e}sidus de \frac{F(\xi)}{1 - e^{Tp}iz^{-1}}]
$$

#### **Remarque**

Toutes ces relations sont valables aussi pour les pôles  $p_i$  réels que pour les poles  $p_i$  complexe

• **Exemple 01** 

Calculer la TZ de  $f(t)=e^{-at}u(t)$ 

Solution

On a  $F(p)=\frac{1}{p+a}$ 

# ❖ **À partir de la définition, on trouve :**

$$
F(z) = \sum_{n=0}^{\infty} f(nT) = \sum_{n=0}^{\infty} e^{-anT} z^{-n}
$$
  
= 
$$
\sum_{n=0}^{\infty} (e^{-aT} z^{-1})^n
$$
  
= 
$$
\frac{1}{1 - e^{-aT} z^{-1}}
$$
  
= 
$$
\frac{z}{z - e^{-aT}}
$$

# ❖ **Par la théorie des résidus**

On a 
$$
F(p)=\frac{1}{p+a} \Rightarrow F(\xi) = \frac{N(\xi)}{D(\xi)} = \frac{1}{\xi+a}
$$
 à un pôle simple:  
\n
$$
\Rightarrow \begin{bmatrix} N(\xi)=I \\ D(\xi)=\xi+a \Rightarrow D'(\xi)=I \\ \text{Alors } F(z)=\sum_{p_i} \frac{N(p_i)}{D'(p_i)} & \frac{1}{1-e^{Tp_i}z^{-1}} = \frac{1}{1-e^{-aT}z^{-1}} = \frac{z}{z-e^{-aT}} \end{bmatrix}
$$

## • **Exemple 02**

Calculer la TZ de  $F(p)=\frac{1}{(p+a)(p+b)}$ 

Solution

$$
F(\xi) = \frac{N(\xi)}{D(\xi)}
$$
  
\n
$$
\begin{cases}\nN(\xi)=1 & \Rightarrow \quad p_2+b=0 \Rightarrow p_2=b \\
D'(\xi)=2\xi+a+b & \text{if } p_1+a=0 \Rightarrow p_1=a\n\end{cases}
$$

$$
F(z) = \sum_{p_i} \frac{N(p_i)}{D'(p_i)} \frac{1}{1 - e^{Tp_i} z^{-1}} = \frac{N(-a)}{D'(-a)} \frac{1}{1 - e^{Tp_i} z^{-1}} + \frac{N(-b)}{D'(-b)} \frac{1}{1 - e^{Tp_i} z^{-1}} = \frac{1}{b - a} \frac{1}{1 - e^{-Ta}} \frac{1}{z^{-1}} + \frac{1}{a - b} \frac{1}{1 - e^{-Tb} z^{-1}}
$$

# • **Exemple 03**

Calculer la TZ de  $f(t) = t. u(t)$ 

Solution On a  $F(p)=\frac{1}{p^2}$ 

# ❖ **À partir de la définition, on trouve**

$$
F(z) = \sum_{n=0}^{\infty} f(nT)z^{-n} = \sum_{n=0}^{\infty} nTz^{-n}
$$
  
\n
$$
= T \sum_{n=0}^{\infty} nz^{-n}
$$
  
\nOn a  $\sum_{n=0}^{\infty} z^{-n} = \frac{1}{1+z^{-1}}$  .........(1)  
\nOn defivant (1) par apport à z on trouve :  
\n $\sum_{n=0}^{\infty} (-n)z^{-n-1} = \frac{-z^{-2}}{(1-z^{-1})^2}$ en multipliant  
\nLes deux membres par (-z) on trouve  $\sum_{n=0}^{\infty} nz^{-n} = \frac{z^{-1}}{(1-z^{-1})^2}$   
\nDonc  $F(z) = \frac{rz}{(z-1)^2}$ 

#### ❖ **Par la théorie des résidus**

F(p) possède un seul pôle double à l'origine  $\Rightarrow$  n =2

$$
r_{i} = \frac{1}{(n-1)!} \left[ \frac{d^{n-1}}{d\xi^{n-1}} \left\{ (\xi - p_{i})^{n} \frac{F(\xi)}{1 - e^{T\xi}z^{-1}} \right\} \right]
$$
  

$$
F(\xi) = \frac{N(\xi)}{D(\xi)} - \frac{1}{\xi^{2}}
$$
  

$$
r = \frac{1}{(2-1)!} \left[ \frac{d^{2-1}}{d\xi^{2-1}} \left\{ (\xi - 0)^{2} \frac{\overline{\xi}^{2}}{1 - e^{T\xi}z^{-1}} \right\} \right]
$$
  

$$
\xi = 0
$$

Après le développement on trouve :

$$
F(z){=}\frac{\text{r}_z}{(z{-}1)^2}
$$

# **7.3. Par l'utilisation de la table**

On décompose la transformée de Laplace du système en éléments simple, puis à l'aide de la table de la transformée en z en calcul la TZ du système.

### • **Exemple**

Calculer la TZ de F(p)= $\frac{1}{p^2}$  -  $\frac{1}{p}$  $\frac{1}{P}$  en utilisant la table.

*Solution* 

$$
TZ(\frac{1}{p^2}) = \frac{TZ}{(z-1)^2}
$$
  
\n
$$
TZ(\frac{1}{p}) = \frac{z}{(z-1)}
$$
  
\n
$$
TZ(F(p)) = \frac{TZ}{(z-1)^2} - \frac{z}{(z-1)}
$$

#### **8. La transformée en Z inverse**

Soit

$$
F(z) = Z[f(kT)] = Z[f(t)] = \frac{b_o + b_1 z^{-1} + b_2 z^{-2} + \cdots + b_m z^{-m}}{1 + a_o z^{-1} + a_1 z^{-2} + \cdots + a_n z^{-m}}
$$

$$
F(kT) = Z^{-1}[F(z)] = Z^{-1}\left[\frac{b_o + b_1 z^{-1} + b_2 z^{-2} + \cdots + b_m z^{-m}}{1 + a_o z^{-1} + a_1 z^{-2} + \cdots + a_n z^{-n}}\right]
$$

# Transformée en z Inverse

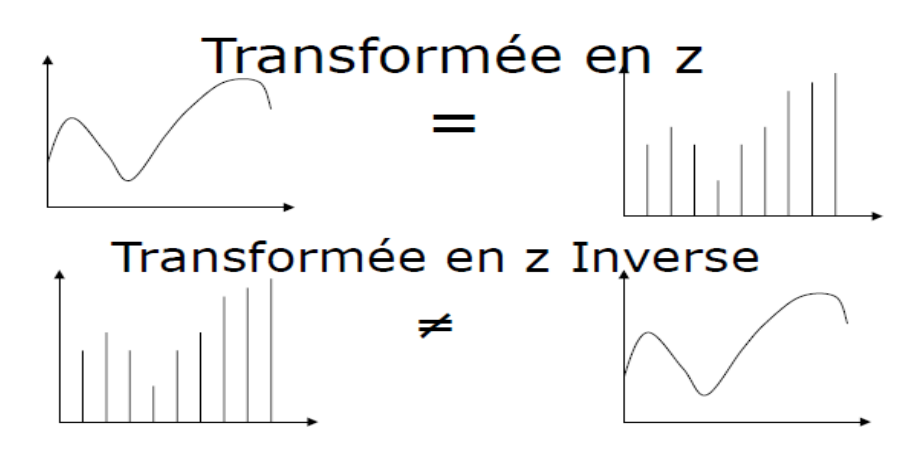

#### **Définition**

La transformée en Z inverse permet de retrouver la série temporelle de  $f(kT)$  uniquement. Par contre ne permet pas de retrouver le signal d'origine. De nombreuse fonctions  $f(t)$  sont candidates.

#### **9. Méthodes de calcul de la transformée en z inverse :**

Il existe quatre méthodes, deux sont analytique et fournissent donc un résultat sous la forme d'une relation mathématique  $x(t)$  continue vis à vis de la variable t.

Les deux autres sont de types numériques et ne donnent de  $x(t)$  que les valeurs numériques de la fonction aux instants d'échantillonnage  $t = nT$ .

#### **9.1 Méthodes analytiques :**

#### **9.1.1 Méthode des résidus**

 $f(nT) = \sum$  résidus de F(z)z<sup>n-1</sup>

> Dans le cas ou g(z)=F(z)z<sup>n-1</sup> = $\frac{N(z)}{N(z)}$  $\frac{N(Z)}{D(z)}$  ne possède que des pôles simples  $z_i$  alors :

 $f(nT) = \sum_{N(i)}^{N(z_i)}$  $D'(z_i)$ > Dans le cas ou g(z)=F(z)z<sup>n-1</sup> = $\frac{N(z)}{N(z)}$  $\frac{N(Z)}{D(z)}$  possède des pôles multiples d'ordre n :

$$
f(nT) = \frac{1}{(n-1)!} \left[ \frac{d^{n-1}}{dz^{n-1}} \{ (z-z_i)^n g(z) \} \right]_{z=z_i}
$$

• **Exemple**

$$
F(z) = \frac{z^n(z+1)}{(z-a)(z-b)}
$$
   
calculate  $TZ^{-1}$ 

Solution

$$
g(z)=F(z)z^{n-1} = \frac{N(z)}{D(z)} = \frac{z^{2n-1}(z+1)}{(z-a)(z-b)}
$$
  
\n
$$
N(z)=z^{2n-1}(z+1) \Rightarrow N(z)=z^{2n-1}(z+1)
$$
  
\n
$$
D(z)=(z-a)(z-b) \Rightarrow D'(z)=2z-a-b
$$

$$
g(z) \text{ à deux pôles simples } a \text{ et } b
$$
  

$$
f(nT) = \frac{a^{2n-1}(a+1)}{2a-a-b} + \frac{b^{2n-1}(b+1)}{2b-a-b} = \frac{a^{2n-1}(a+1)}{a-b} + \frac{b^{2n-1}(b+1)}{b-a}
$$

# **9.1.2. Développement en fraction simple :**

La méthode consiste à :

1. Décomposer  $\frac{F(z)}{z}$  en éléments simples 2. Rechercher les racines du dénominateur Z1,Z2……………..Zn 3. Construire  $\frac{F(z)}{z} = \frac{c1}{z-z}$ 3. Construire  $\frac{F(z)}{z} = \frac{c1}{z-z1} + \frac{c2}{z-z2} + \dots$   $\frac{ck}{z-zk}$ <br>4. Calculer  $F(z) = \frac{z c1}{z-z1} + \frac{z c2}{z-z2} + \dots$   $\frac{z ck}{z-zk}$ 5. Puis en utilisant  $TZ^{-1}[\frac{z}{z}]$  $\frac{z}{z-a}$ ]= $a^n$ 6. on obtient  $f(nT) = c_1 z^n_1 + c_2 z_2 + \dots + c_k z^n_k$ 

# • **Exemple**

$$
F(z) = \frac{2z}{(z-1)(z-0.5)} \text{ calculate } TZ^{-1}
$$

Solution

 $F(z)$  $\frac{(z)}{z} = \frac{2}{(z-1)(z-1)}$  $\frac{2}{(z-1)(z-0.5)}$   $\frac{A}{(z-1)(z-0.5)}$  $\frac{A}{(z-1)} + \frac{B}{(z-0.5)}$  par identification on trouve

 $A = -B=4$ 

Donc

$$
\frac{F(z)}{z} = \frac{4}{(z-1)} - \frac{4}{(z-0.5)}
$$
  
F(z) =  $\frac{4z}{(z-1)} - \frac{4z}{(z-0.5)}$  on obtient  $f(nt)$ =4(1<sup>n</sup>)-4(0.5<sup>n</sup>)=4(1-0.5<sup>n</sup>)

### **9.2 Méthodes numériques**

### **9.2.1. Division suivant les puissances croissantes de** Z −1

Lorsque  $F(z)$  se présente sous la forme de fraction rationnelle simples en z ou en  $Z^{-1}$ :

$$
\frac{a_1 z + a_2 z^2 + a_3 z^3 + \cdots}{b_1 z + b_2 z^2 + b_3 z^3 + \cdots}
$$

Il suffit de diviser le numérateur par le dénominateur pour obtenir une série en  $z^{-1}$ 

### • **Exemple**

 $F(z) = \frac{z}{z^2 - 3z + 2}$  la division du numérateur par le dénominateur donne  $Z = \frac{Z}{Z}$  $2 - 3z + 2$  $-z+3-2z^{-1}$  |z  $-1+3 z^{-2}+7z^{-3}+15z^{-4}+31z^{-5}$  $0+3-2 z^{-1}$  $-3+9z^{-1} - 6z^{-2}$  $0+7z^{-1}$ -6  $z^{-2}$  $-7z^{-1} + 21z^{-2} - 14z^{-3}$  $0+15z^{-2}-14z^{-3}$  $-15z^{-2}+45z^{-3} - 30z^{-4}$  $0+31z^{-3}$ -30 $z^{-4}$ 

Donc  $F(z) = z^{-1} + 3 z^{-2} + 7z^{-3} + 15z^{-4} + 31z^{-5} + \dots$ 

Et comme  $z^{-k}$ est la transformée de  $\delta(t - kT)$ , on peut donc écrire :

$$
f(t) = \delta(t - T) + 3\delta(t - 2T) + 7\delta(t - 3T) + \cdots \dots \dots
$$

#### **9.2.2. Méthode de l'équation aux différences**

Cette méthode consiste à déduire la valeur de l'échantillon f(nT) de la connaissance des échantillons précédents aux instants *(n-1)T, (n-2)T………………..*

La méthode s'appuie sur la formule :

 $TZ^{-1}{z^{-1}F(z)} = f((n-k)T) = f((n-k))$  avec *k* entier positif

# **Remarque**

La résolution d'une équation aux différences exige la connaissance des conditions initiales.

#### • **Exemple**

Calculer la fonction originale de F(z) à partir de  $\frac{X(z)}{Y(z)} = \frac{0.3z}{z-0.7}$  $\frac{0.52}{z-0.2}$  avec condition initiale : X (−1)=0 et Y(*nT)*=1 ∀ *n* =0,1,2,3,…………

Solution

On a

 $X(z)$  $\frac{X(z)}{Y(z)} = \frac{0.3z}{z-0.5}$  $\frac{0,3z}{z-0,2} = \frac{0,3}{1-0,2z}$  $\frac{0.3}{1-0.2z^{-1}}$  ⇒  $X(z)=0.2z^{-1}X(z)+0.3$  Y(z) on calcule la transformée en Z inverse des deux membres  $X(n)=0,2X(n-1)+0,3 Y(n)$  équation aux différences

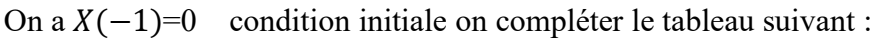

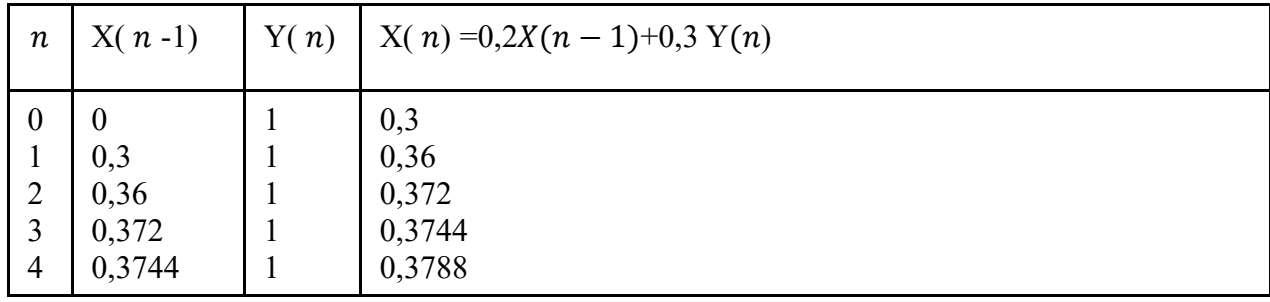

La dernière colonne du tableau constitue la transformée en z inverse de la fonction X(z)

# **10. Transmittance (Fonction de transfert) échantillonné**

La fonction de transfert (transmittance) d'un système échantillonné est la transformée en z de sa réponse impulsionnelle discrète.

Soit un système continu et linéaire, de transmittance G(p), qui est attaqué par un signal échantillonné  $e^*(t)$ .

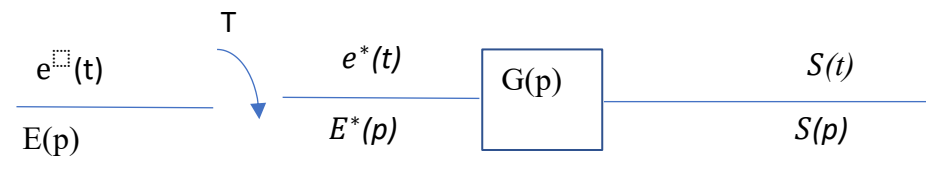

La sortie S(t) du système continu est un signal continu présent à chaque instant. Dans le domaine de Laplace, elle s'exprime sous la forme :

$$
S(p)=E^*(p).G(p)
$$

Cette expression contient des termes en P et  $e^{Tp}$ , ce qui rend l'étude plus complexe. Pour simplifier l'analyse des systèmes échantillonnés, on procède de la manière suivante :

Puisque on ne s'intéresse qu'aux valeurs prises aux instants d'échantillonnage, cela revient à dire un échantillonneur fictif, synchrone du premier (même période d'échantillonnage) à la sortie.

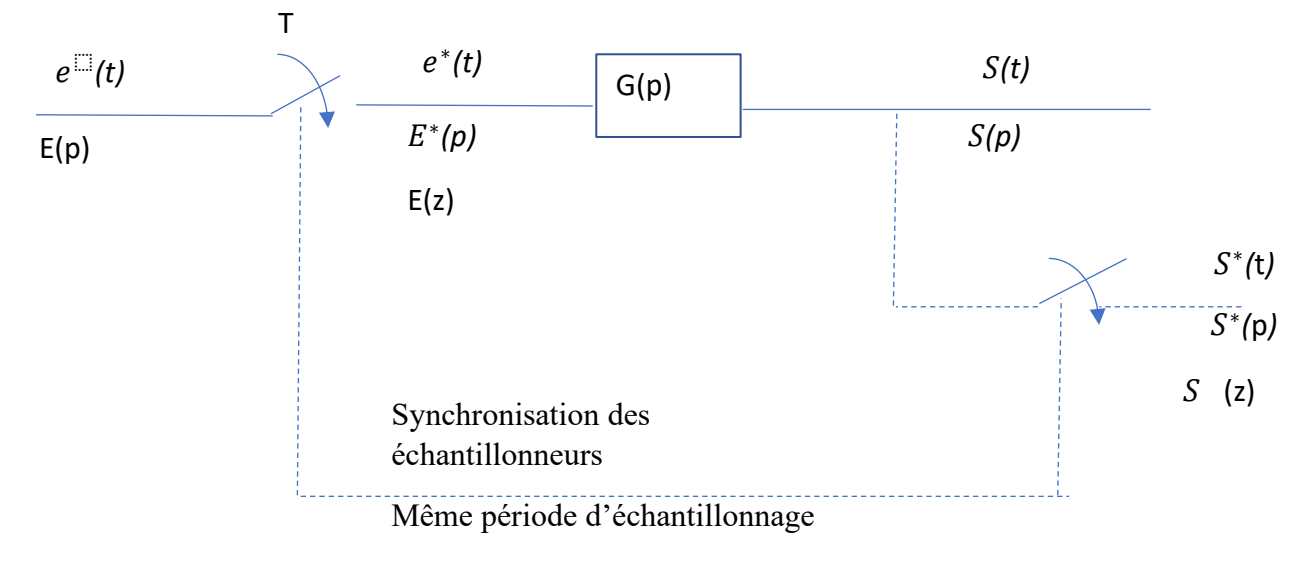

#### **11 Calcule des transmittances échantillonnées**

#### **11.1 Transmittance en série**

### **11.1.1 Premier cas**

On suppose que les trois échantillonneurs sont supposés synchrones. D'après la définition de la transmittance échantillonnée :

$$
X(z)=G1(z).E(z)
$$
  
\n
$$
S(z)=G2(z).X(z) \qquad \Rightarrow \frac{S(z)}{E(z)}=G1(z).G2(z)
$$

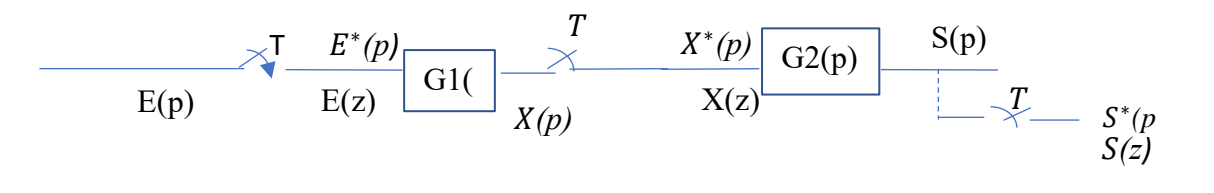

#### **Remarque :**

Si les deux éléments continus G1 et G2 sont séparés par un échantillonneur, la transmittance échantillonnée équivalente est égale au produit des transmittances échantillonnées.

### **11.1.2 Deuxièmes cas**

On suppose que les deux éléments continus non séparés par un échantillonneur

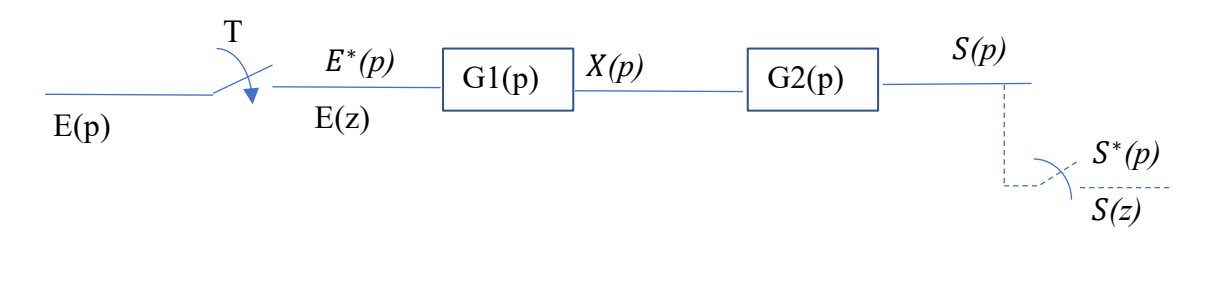

$$
X(p)=G1(p). E^*(p)
$$
  
\n
$$
S(p)=G2(p).X(p) \Rightarrow \frac{S(z)}{E(z)}=Z[G1(p).G2(p)]
$$

Remarque :

Si les deux éléments continus G1 et G2 ne sont séparés par un échantillonneur, la transmittance échantillonnée équivalente est égale à la transformée en z du produit des transmittances G1(p).et G2(p).

# **11.2. Transmittance en boucle fermée**

- **Détecteur d'écart (comparateur)** 

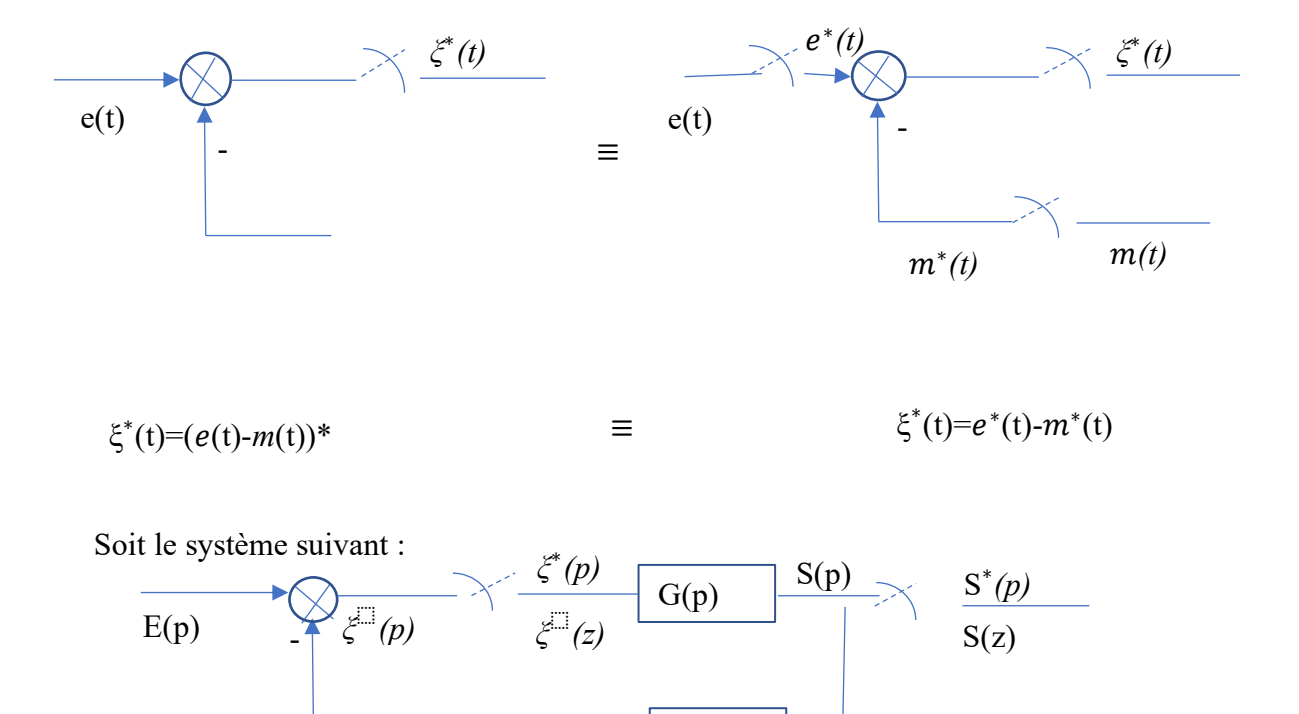

Les propriétés de linéarité de l'échantillonnage permettent d'obtenir le schéma fonctionnel équivalent suivant :

 $H(p)$ 

 $R(p)$ 

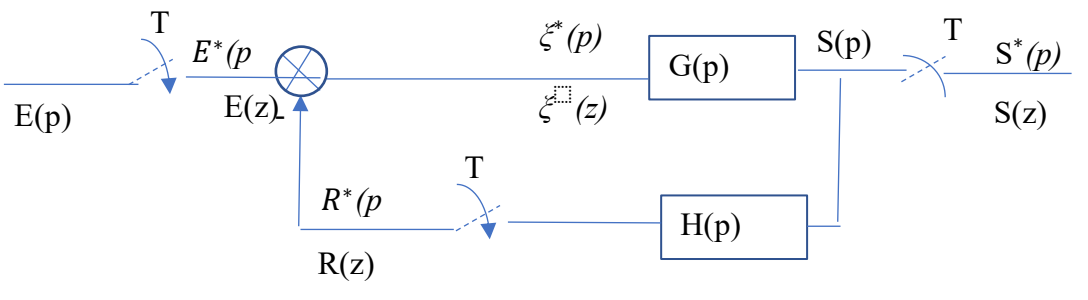

ξ $(z)=E(z)-R(z)$ 

 $R(z)=\widehat{HG}(z). \xi(z) \implies \xi(z)=E(z)-\widehat{HG}(z). \xi(z)$ 

Tel que  $\widehat{HG}(z)$  la transformée en z de H(p). $G(p)$ 

$$
\xi
$$
 (z)= $\frac{E(z)}{1+\widehat{HG}(z)}$  et S(z)=G(z).  $\xi$  (z)

Donc la transmittance en boucle fermée est :

 $S(z)$  $\frac{S(z)}{E(z)} = \frac{G(z)}{1 + \widehat{HG}(z)}$  $1+\widehat{HG}(z)$ 

#### **12. Transformée en z modifiée**

La Transformée en z modifiée consiste à introduire un retard fictif λT en amont du préleveur fictif de période T :

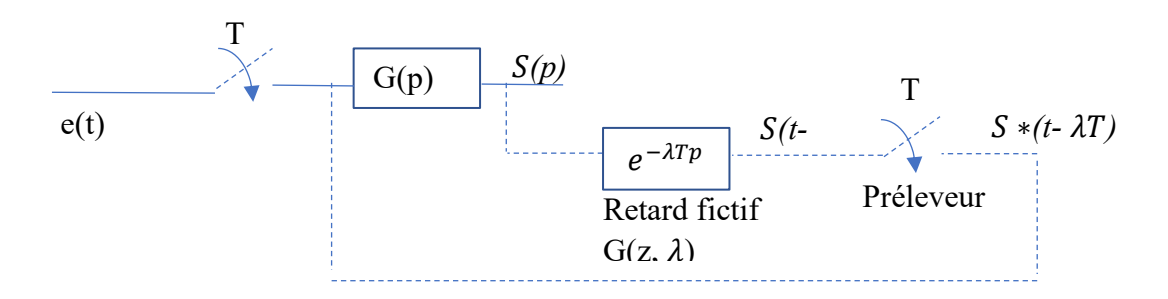

La transformée en z modifiée est un moyen d'obtenir des informations entre deux instants d'échantillonnage consécutifs avec  $0 < \lambda < 1$ 

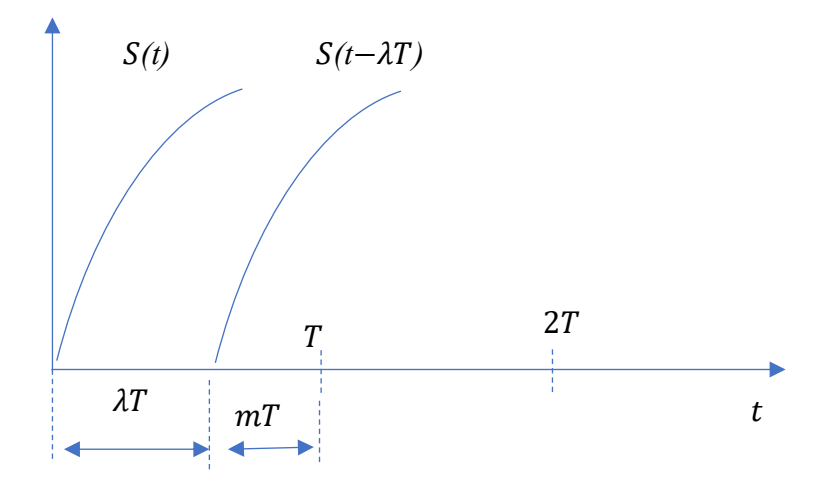

La sortie échantillonnée de ce système s'écrit :

$$
S^*(t - \lambda T) = \sum_{n=0}^{\infty} S(nT - \lambda T) \delta(t - \lambda T)
$$

Donc S(z,  $\lambda$ )= $\sum_{n=0}^{\infty} S(nT - \lambda T) z^{-n}$ 

On pose  $m=1-\lambda$  $S(z, m) = S(z, \lambda) = \sum_{n=0}^{\infty} S(nT - T + mT) z^{-n}$ 

En utilisant la propriété de la TZ suivante :

$$
Z[f(t - nT)] = z^{-n}F(z)
$$

Donc:  $S(z,m)= z^{-1} \sum_{n=0}^{\infty} S[(n+m)T] z^{-n} = Z_m[S(t)]$ 

 $Z_m[S(t)]$  représente la transformée en Z modifiée de S(t)

#### **Remarque**

La TZ modifiée est utilisée par exemple pour calculer la fonction de transfert échantillonnée d'un système comportant un retard pur, qui n'est pas un multiple entier de la période d'échantillonnage.

Pour calculer la transformée en Z modifiée, on utilise la méthode des résidus donnée par

$$
F(z,m)=z^{-1}\sum_{p_i}[r \acute{e}sidus de \frac{F(\xi)e^{mT\xi}}{1-e^{T\xi}z^{-1}}]\xi=Pi
$$

Avec F(ξ) la fonction de transfert de  $f(t)$ 

Deux cas se présentent :

1. Si 
$$
F(\xi) = \frac{N(\xi)}{D(\xi)}
$$
 a des pôles simples :

$$
F(z,m)=z^{-1}\left[\sum_{p_i}\frac{N(p_i)}{D'(p_i)} \frac{e^{mT\xi}}{1-e^{T\xi}z^{-1}}\right]\xi=Pi
$$

2. Si  $F(\xi) = \frac{N(\xi)}{D(\xi)}$  $\frac{d\mathcal{U}(\xi)}{D(\xi)}$  a des pôles multiples alors :

$$
F(z,m)=z^{-1}\left[\frac{1}{(n-1)!}\left[\frac{d^{n-1}}{d\xi^{n-1}}\left\{(\xi-p_i)^n\frac{F(\xi)e^{mT\xi}}{1-e^{T\xi}z^{-1}}\right\}\right]\right]\Big|_{\xi=p_i}
$$

#### • **Exemple**

Calculer La TZ modifiée de F(p)= $\frac{1}{p^2(p+1)}$  en utilisant la méthode des résidus

1.On décompose F(p) en éléments simple

 $F(p)=\frac{1}{p^2(p+1)}=\frac{A}{p}$  $\frac{A}{p} + \frac{B}{p^2} + \frac{C}{(p+1)}$  $\frac{c}{(p+1)}$ 

On trouve  $C=1$  et  $A = -1$  et  $B=1$ 

Donc :

$$
F(p) = \frac{1}{p^2(p+1)} = \frac{-1}{p} + \frac{1}{p^2} + \frac{1}{(p+1)}
$$
  
\n
$$
Z_m \left[\frac{1}{p}\right] = z^{-1} \sum_{P_i} r \text{\'esidus de } \left\{\frac{h(\xi)e^{mT\xi}}{1 - e^{T\xi}z^{-1}}\right\}_{\xi = p_i}
$$
  
\n
$$
h(\xi) = \frac{N(\xi)}{D(\xi)}
$$
  
\n
$$
A \text{vec } N(\xi) = I \qquad \text{et } D'(\xi) = 1
$$
  
\n
$$
Z_{1m} \left[\frac{1}{p}\right] = h(z, m) = z^{-1} \left\{\frac{N(pi)}{D'(p(i)} \frac{e^{mT\xi}}{1 - e^{T\xi}z^{-1}}\right\}_{\xi = p_i} = z^{-1} \left[\frac{1}{1} \frac{1}{1 - z^{-1}}\right] = \frac{1}{z-1}
$$
  
\n
$$
= Z_{2m} \left[\frac{1}{p+1}\right] = h2(z, m) = z^{-1} \left[\frac{N(pi)}{D'(p(i)} \frac{e^{mT\xi}}{1 - e^{T\xi}z^{-1}}\right]_{\xi = p_i} = z^{-1} \left[\frac{1}{1} \frac{e^{-mT}}{1 - z^{-1}e^{-T}}\right]
$$
  
\n
$$
Z_{2m} \left[\frac{1}{p+1}\right] = \frac{e^{-mT}}{z - e^{-T}}
$$
  
\n
$$
= Z_{3m} \left[1/p^2\right] = h3(z, m) = z^{-1} \left[\frac{1}{(n-1)!} \left[\frac{d^{n-1}}{d\xi^{n-11}}\left\{(\xi - p_i\right)^n \frac{F(\xi)e^{mT\xi}}{1 - e^{T\xi}z^{-1}}\right\}\right]\right]
$$
  
\n
$$
= Z_{3m} \left[1/p^2\right] = h3(z, m) = z^{-1} \left[\frac{1}{(2-1)!} \left[\frac{d}{d\xi^{n-11}}\left\{(\xi - 0)^2 \frac{1}{\xi^2} \frac{e^{mT\xi}}{1 - e^{T\xi}z^{-1}}\right\}\right]\right]_{\xi = z^{-1}}
$$

Après simplification on trouve

$$
Z_{3m} [1/p^2] = \frac{m r z^{-1}}{1-z^{-1}} + \frac{r z^{-2}}{(1-z^{-1})^2} = \frac{m r}{z-1} + \frac{r}{(z-1)^2}
$$

On obtient :  $Z_m = \frac{-1}{z-1}$  $\frac{-1}{z-1}+\frac{mT}{z-1}$  $\frac{mT}{z-1}+\frac{T}{(z-1)}$  $\frac{T}{(z-1)^{2}} + \frac{e^{-mT}}{z-e^{-T}}$  $z-e^{-T}$  ξ=p<sup>i</sup>

ξ=0

### *Chapitre 3 : La stabilité des systèmes échantillonnés*

### **1. Condition de stabilité :**

La stabilité des systèmes linéaires exige que tous les pôles  $P_i$  aient leurs partie réelle négative :

$$
\text{Re}(P_i) = \alpha_i \leq 0
$$

Pour transposer cette condition de stabilité dans le domaine z il suffit de faire le changement de variable  $z = e^{TP}$ , il vient donc :

$$
\begin{cases} z_i = e^{TP_i}, \\ P_i = \alpha_i + jw_i \end{cases}
$$
 Donc  $z_i = e^{T\alpha_i} e^{jTw_i}$ 

Donc lorsque  $\alpha_i$ <0 donc  $e^{T\alpha_i}$ <1 donc  $|z_i|$  <1

#### **2. Définition**

Un système échantillonné est stable si et seulement si tous les pôles de sa transmittance H(z) sont de module inférieur à 1.

#### **3. Transformée en w**

Afin de pouvoir étendre, au cas des systèmes échantillonnés, les méthodes d'étude de la stabilité des systèmes continus, on peut faire la transformée suivante :

$$
w = \frac{z-1}{z+1} \qquad \qquad \equiv \qquad \qquad z = \frac{1+w}{1-w}
$$

Grace à cette transformation, la condition de stabilité se résume comme suit :

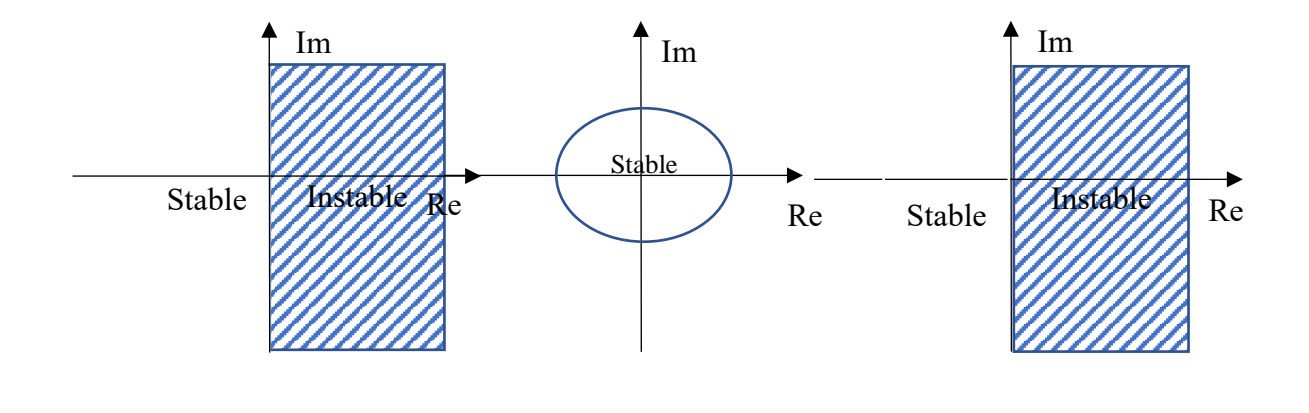

# **4. Critère de stabilité**

# **4.1 Critère de Shur-cohn**

Ce critère permet de savoir si les racines de l'équation polynomiale D(z) (le dénominateur de la transmittance échantillonnés)  $H(z) = \frac{N(z)}{D(z)}$  $\frac{N(z)}{D(z)}$  à ses racines inférieures à 1 en module

Avec  $D(z) = b_0 + b_1 z \dots \dots \dots \dots \dots \dots \dots b_{n-1} z^{n-1} + b_n z^n = 0$ Et  $b_i = c_i + jd_i$ À cet effet on considère les *n* déterminants

Le critère de Shur-cohn consiste donc :

 $D(z)=0$  a ses racines inférieurs à 1 en module si  $\Delta_k$ <0 pour k impair  $\Delta_k$ >0 pour k pair  $\triangleright$  Pour k=1

$$
\begin{cases}\nb_{k-1} = b_0 \\
\Rightarrow \Delta_1 = \left|\frac{b_0}{b_n} \quad \frac{b_n}{b_0}\right| = b_0 \overline{b_0} - b_n \overline{b_n} \text{ avec } \overline{b_i} = c_i - j d_i\n\end{cases}
$$

 $\triangleright$  Pour k=2

$$
\begin{bmatrix}\nb_{k-1}=b_0 \\
\vdots \\
b_{n-k+1}=b_{n-1}\n\end{bmatrix} \Rightarrow \Delta_2 = \begin{bmatrix}\nb_0 & 0 & b_n & b_{n-1} \\
\frac{b_1}{b_n} & b_0 & 0 & b_n \\
\frac{b_n}{b_{n-1}} & \frac{b_n}{b_n} & 0 & \frac{b_n}{b_0}\n\end{bmatrix}
$$

# • **Exemple**

Soit le système asservi échantillonné suivant :

- 1- Calculer la transmittance échantillonnée en boucle fermée.
- 2- Déterminer, à partir du critère de Shur-cohn, la condition que doit vérifier k pour que ce système soit stable.

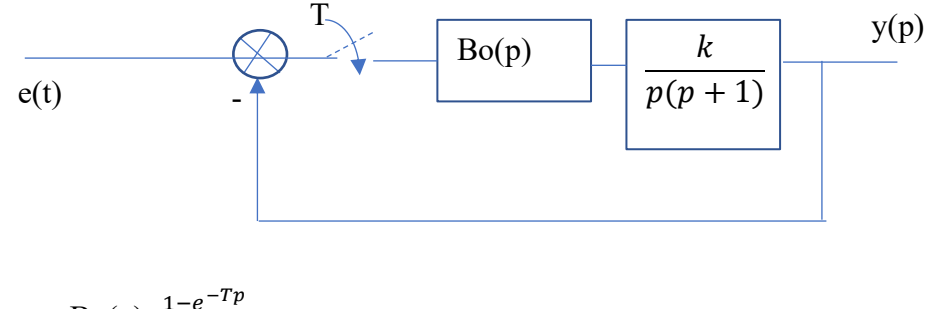

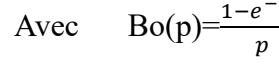

*Lachekhab Fadhila cours SAE* 31

Pour simplifier les calculs on prend T=1s.

Solution

1- G(z)=TZ[
$$
\frac{1-e^{-Tp}}{p} \frac{k}{p(p+1)}
$$
] = kTZ[(1-e<sup>-Tp</sup>)  $\frac{1}{p^2(p+1)}$ ] = k(1-z<sup>-T</sup>)TZ[ $\frac{1}{p^2(p+1)}$ ]  
\n= k(1-z<sup>-1</sup>)( $\frac{-z}{z-1} + \frac{rz}{(z-1)^2} + \frac{z}{z-e^{-T}}$ )  
\nDonc H(z)= $\frac{V(z)}{E(z)}$  =  $\frac{G(z)}{1+G(z)}$  pour T = 1s  
\nH(z)= $\frac{k(0.37z+0.26)}{z^2+z(0.37k-1.37)+(0.37+0.26k)}$   
\n2- D(z)= z<sup>2</sup> + z(0.37k - 1.37) + (0.37 + 0.26k)  
\nOn a n=2  
\nPour k=1  $\int_0^b b_{k-1} = b_0$   
\n $\Rightarrow \Delta_1 = \left| \frac{b_0}{b_n} \frac{b_n}{b_0} \right| = b_0 \overline{b_0} - b_n \overline{b_n}$ 

$$
Avec\ b_0,\ b_1,\ b_2\ sont\ des\ réels,\ donc
$$

 $b_{n-k+1}=b_n$ 

$$
\Delta_1<0 \quad \Rightarrow \quad b_0^2-b_n^2=(b_0-b_n)(b_0+b_n)<0
$$

Avec

$$
b_0 = 0.37 + 0.26k
$$

$$
b_n\!\!=\!\!b_2=1
$$

 $\Delta_1$ =(-0,63+0,26k)(1,37+0,26k)<0

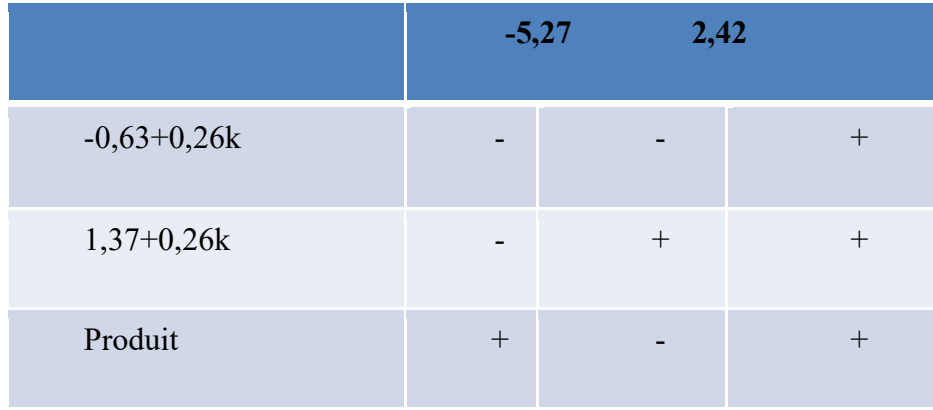

Donc :  $\Delta_1 < 0 \Rightarrow -5,27 < k < 2,42$ 

Pour k=2 
$$
\begin{cases} b_{k-1} = b_1 \\ b_{n-k+1} = b_{n-1} \end{cases}
$$
  
done\n
$$
\Delta_2 = \begin{vmatrix} b_0 & 0 & b_2 & b_1 \\ b_1 & b_0 & 0 & b_2 \\ \overline{b_2} & 0 & \overline{b_0} & \overline{b_1} \\ \overline{b_1} & \overline{b_2} & 0 & \overline{b_0} \end{vmatrix}
$$
  
Δ<sub>2</sub>>0 ⇒ (b<sub>0</sub> - b<sub>2</sub>)<sup>2</sup> [(b<sub>0</sub> + b<sub>2</sub>)<sup>2</sup> - (b<sub>1</sub>)<sup>2</sup>] > 0 donc revient à (b<sub>0</sub> + b<sub>2</sub>)<sup>2</sup> - (b<sub>1</sub>)<sup>2</sup> > 0  
Avec b<sub>0</sub>=0,37+0,26k  
b<sub>1</sub>=0,37-1,37k

$$
b_2=1
$$

Après remplacement et simplification on trouve :

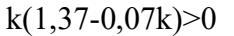

étudier

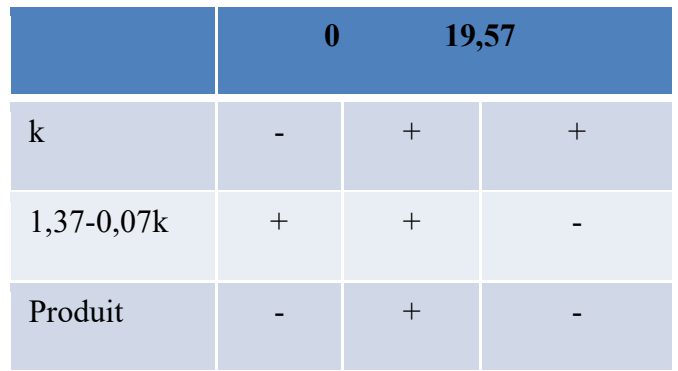

Donc  $\Delta_2>0$   $\Rightarrow$ 0<k<19,57

D'après 1 et 2 on peut conclure : Pour que le système soit stable il faut que : 0 < k < 2,42

# **4.2 Critère de Jury**

Ce critère c'est une forme simplifiée du critère de Shur-cohn, valable pour les polynômes à coefficient réels

Avec  $D(z) = a_0 + a_1 z \dots \dots \dots \dots \dots \dots \dots \dots + a_n z^n = 0$  et  $a_n > 0$ 

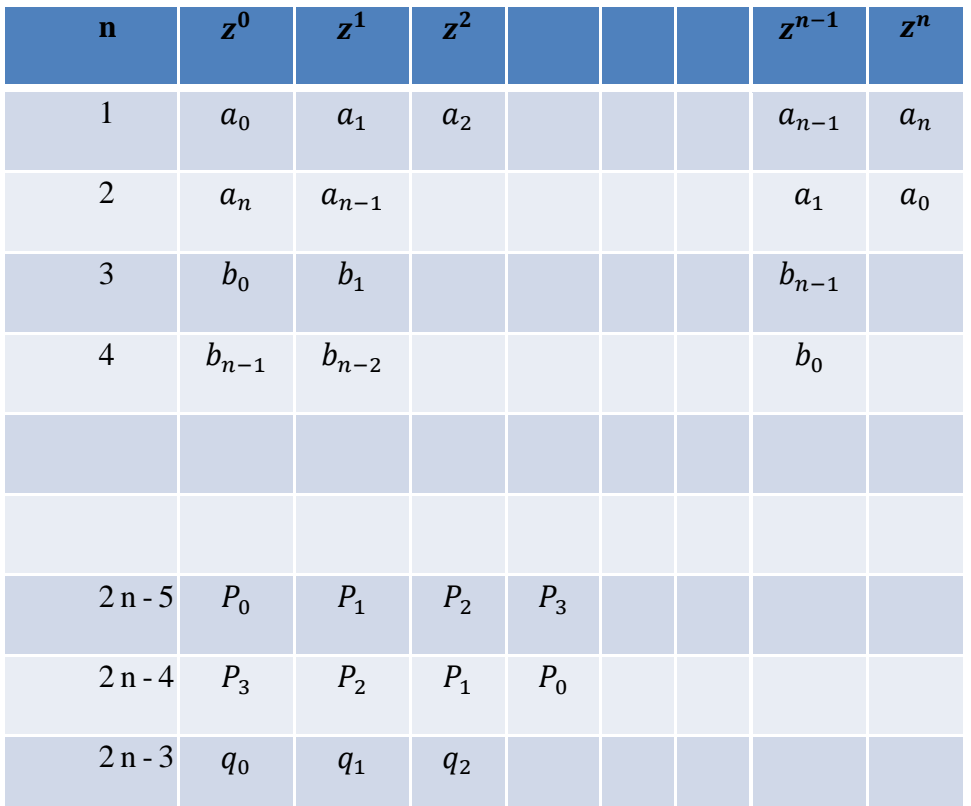

Avec 
$$
b_k = \begin{vmatrix} a_0 & a_{n-k} \\ a_n & a_k \end{vmatrix}
$$
,  $b_{n-1} = \begin{vmatrix} a_0 & a_1 \\ a_n & a_{n-1} \end{vmatrix}$ ,  $q_0 = \begin{vmatrix} P_0 & P_3 \\ P_3 & P_0 \end{vmatrix}$ ,  $q_1 = \begin{vmatrix} P_0 & P_2 \\ P_3 & P_1 \end{vmatrix}$ 

\n $q_2 = \begin{vmatrix} P_0 & P_1 \\ P_3 & P_2 \end{vmatrix}$ 

Le polynôme D(z)ait des racines de modules inférieurs à un si toutes les conditions suivantes

Sont satisfaites :

- $\blacksquare$   $|a_0| \le a_n$
- D(1)>0,  $(-1)^nD(-1) > 0$
- $|b_0| > |b_{n-1}|$

Pour n=1, on a  $|a_0| < a_1$ 

Pour n=2, on a Avec D(z)=

\n
$$
a_0 + a_1 z + a_2 z^2 \quad \text{alors}: \quad \begin{cases} |a_0| < a_2 \\ a_0 + a_1 + a_2 > 0 \\ a_0 - a_1 + a_2 > 0 \end{cases}
$$

Pour n=3, on a Avec D(z)=  $a_0$ +  $a_1z$ + $a_2z$ <sup>2</sup>+ $a_3z$ <sup>3</sup> alors  $|a_0|$  <  $a_3$  $a_0+a_1+a_2+a_3>0$  $\begin{array}{cc} a_0 - a_1 + a_2 - a_3 < 0 \\ \end{array}$  $a_0$ <sup>2</sup>-  $a_3^2$  <  $a_0a_2$ - $a_1a_3$  • **Exemple** 

Appliquer le critère de Jury sur le système de l'exemple précédent ?

Solution

 $H(z) = \frac{k(0,37z+0,26)}{z^2+z(0,37k-1,37)+(0,37+0,26k)}$  $D(z)=(0.37+0.26k)+(0.37k-1.37)z+z^2$  $n=2$ 

- |<sup>0</sup> |<2………………………………………………………………….(1)
- D(1)= ( 0,37 + 0,26) + (0,37 − 1,37) + 1 > 0…………………….(2)
- $(-1)^n D(-1) > 0 = 0,37 + 0,26k (0,37k 1,37) + 1 > 0$ ……… (3)

De  $(1) \Rightarrow k < 2,42$ De  $(2) \Rightarrow k>0$ De  $(3) \Rightarrow k < 24,2$ Donc le système est stable si  $0 < k < 2,42$ 

### **3. Critère de Routh hurwitz**

Ce critère permet de savoir si toutes les racines d'une équation polynomiale sont à partie réelle négative.

Pour appliquer ce critère au système échantillonné, il faut construire le polynôme D'(w). avec:

D'(w)=(1-w)<sup>n</sup>D(
$$
\frac{1+w}{1-w}
$$
)  
\n= $a'_{0}+a'_{1}w^{+}$ .................  $a'_{n-1}w^{n-1} + a'_{n}w^{n}$   
\nLe tableau de Routh associé au polynôme D'(w) est:  
\n1  $a'_{n}$   $a'_{n-2}$   $a'_{n-4}$  ....  
\n2  $a'_{n-1}$   $a'_{n-3}$   $a'_{n-5}$  ....  
\n3  $b_{0}$   $b_{1}$   $b_{2}$   
\n4  $C_{0}$   $C_{1}$   $C_{2}$   
\n $n+1$   $d_{0}$   
\navec  $b_{0}=\frac{a'_{n-1}a'_{n-2}-a'_{n}a'_{n-3}}{a'_{n-1}}$ ,  $b_{1}=\frac{a'_{n-1}a'_{n-4}-a'_{n}a'_{n-5}}{a'_{n-1}}$ ,  $C_{0}=\frac{b_{0}a'_{n-3}-a'_{n-1}b_{1}}{b_{0}}$ ,  
\n $C_{1}=\frac{b_{0}a'_{n-5}-a'_{n-1}b_{2}}{b_{0}}$ 

Le système est stable si :

- Tous les termes de la première colonne du tableau sont de même signe ;

Sinon, cette même colonne donne le nombre de pôles instable de la transmittance il est égale au nombre de changement de signe affectant la colonne lue de haut en bas.

• **Exemple** 

Reprenons le système de l'exemple précédent

On a

D(z)=( 0,37 + 0,26k) + (0,37k – 1,37)z + z<sup>2</sup>  
\nD'(w)=(1-w)<sup>n</sup>D(
$$
\frac{1+w}{1-w}
$$
)  
\nD'(w) = (2,74 – 011k)w<sup>2</sup> + (1,26 – 052k)w + 063

On construit la table de Routh de n+1 lignes :

 $1 \quad 2.74 - 011k \quad 0.63k$ 2  $1,26 - 0,52k$  0 3  $0,63k$ 

Les termes en rouge dans la table de Routh doivent être tous de même signe, pour trouver la condition sur k on construit le tableau suivant :

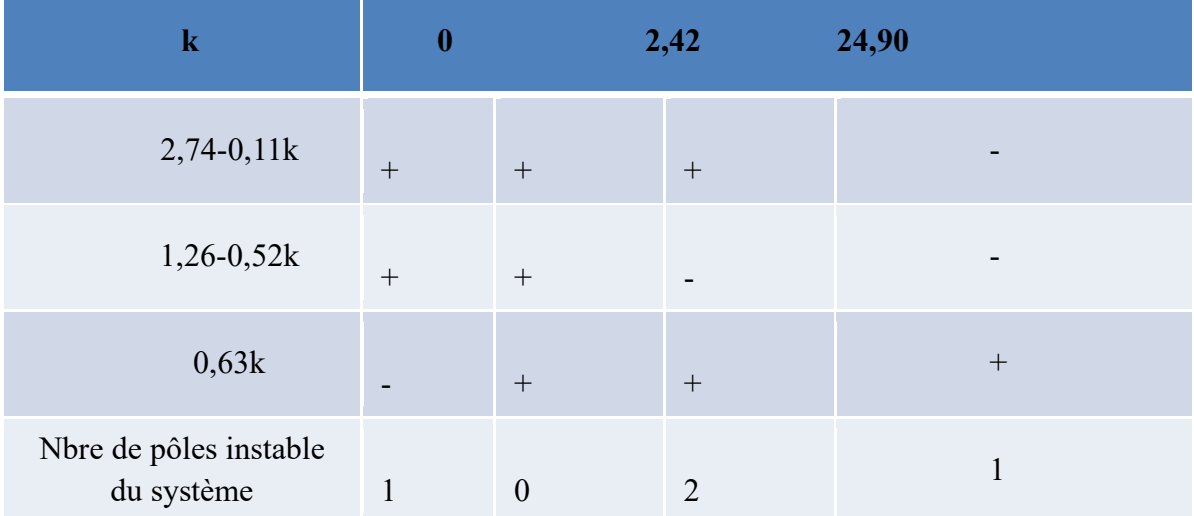

On peut conclure que la condition de stabilité sur k est :  $0 \le k \le 2, 42$ .

### **5. Précision en régime permanent des systèmes échantillonnés**

#### - **Précision en absence de perturbation**

Considérons le système de la figure suivante :

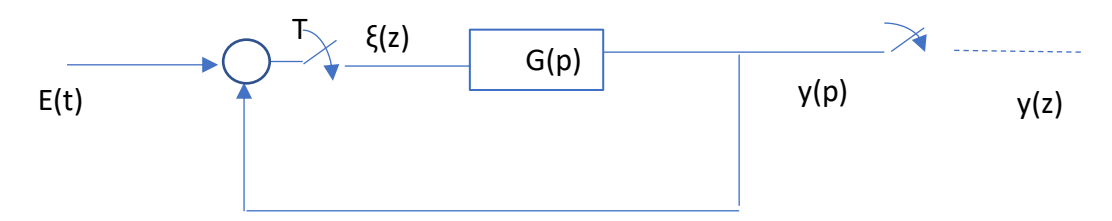

La précision d'un système est définie à partir de l'erreur ξ entre la grandeur de consigne et la grandeur de sortie.

La précision statique (régime permanant) est donnée par :

$$
\xi(\infty) = \lim_{n \to \infty} \xi(nT) = \lim_{t \to \infty} \xi(t) = \lim_{z \to 1} (1 - z^{-1})\xi(z)
$$
  
\n
$$
\xi(z) = E(z) - y(z)
$$
  
\n
$$
Y(p) = G(p). \xi^*(p)
$$
  
\n
$$
Y(z) = G(z). \xi(z)
$$
  
\nDonc

$$
\xi(z) = \frac{E(z)}{1 + G(z)}
$$

$$
\xi(\infty)=\lim_{z\to 1}[(1-z^{-1})\frac{E(z)}{1+G(z)}]
$$

Cette expression montre que l'erreur en régime permanent dépend de fct de transfert en BO

et de type de signal d'entrée E(z).

#### a) **Échelon de position**

$$
e(t)=1, E(z) = \frac{z}{z-1}
$$

Donc

$$
\xi p(\infty) = \lim_{z \to 1} \left[ (1 - z^{-1}) \frac{E(z)}{1 + G(z)} \right] = \lim_{z \to 1} \left[ \frac{z - 1}{z} \frac{E(z)}{1 + G(z)} \right] = \frac{1}{1 + G(1)} = \frac{1}{1 + Kp}
$$

Kp est appelée constante de l'erreur de position

Kp=lim[  $z\rightarrow 1$  $1+G(z)$ ]

#### b) **Échelon de vitesse (entrée rampe)**

$$
e(t)=t
$$
,  $E(z) = \frac{rz}{(z-1)^2}$ 

Donc

$$
\xi v(\infty) = \lim_{z \to 1} \left[ \left( \frac{z-1}{z} \right) \frac{r z}{(z-1)^2 (1+G(z))} \right] = \lim_{z \to 1} \left[ \frac{r}{(z-1) + (z-1)G(z)} \right] = \lim_{z \to 1} \left[ \frac{r}{(z-1)G(z)} \right] = \frac{r}{Kv}
$$

Avec

$$
\text{Kv}= \lim_{z \to 1} [(z-1)G(z)]
$$

c) **Échelon d'accélération** 

$$
e(t) = \frac{1}{2}t^2
$$
,  $E(z) = \frac{T^2z(z+1)}{2(z-1)^3}$ 

Donc

$$
\xi a(\infty) = \lim_{z \to 1} \left[ \left( \frac{z-1}{z} \right) \frac{T^2 z(z+1)}{2(z-1)^3} \frac{1}{(1+G(z))} \right] = T^2 \lim_{z \to 1} \left[ \frac{z+1}{2(z-1)^2} \frac{1}{G(z)} \right] = \frac{T^2}{Ka}
$$

Avec Ka= $(z - 1)^2 G(z)$ 

# • **Exemple**

On considère le système échantillonné suivant :

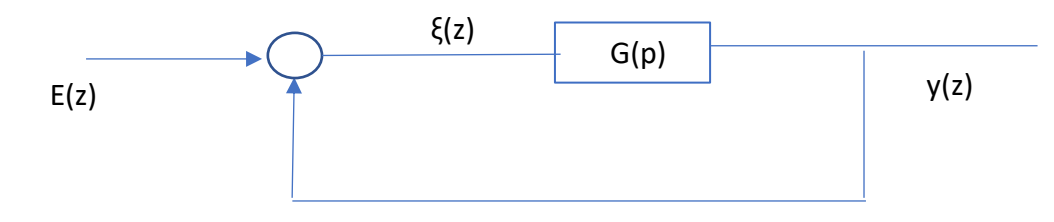

 $G(z) = \frac{kz}{z-0.9}$ ,  $k > 0$ 

1- Calculer la fonction de transfert en BF ?

Et étudier les conditions de stabilité de ce système en BF ?

2- calculer l'écart de position en fonction de k ?

Solution

1. 
$$
y(z) = \frac{G(z)}{1 + G(z)} = \frac{Kz}{(K+1)z - 0.9}
$$

Le pôle de la fonction de transfert est  $z = \frac{0.9}{k+1}$ 

Le système est stable si le module de ce pôle est inférieur à 1 donc  $\frac{0.9}{k+1}$  alors k> - 0,1

Alors le système est toujours stable quelle que soit la valeur positive de K

2. Calcule de l'écart de position

$$
\xi p \frac{1}{kp}, \text{Kp} = \lim_{z \to 1} [1 + \text{G}(z)] = \lim_{z \to 1} [1 + \frac{Kz}{z - 0.9}] = 1 + 10k
$$

Donc

ξ $p = 1/1 + 10k$ 

#### *Chapitre 4 : Synthèse des systèmes échantillonnés*

#### **1. Introduction**

Dans le cas où les performances obtenues sont jugées insuffisantes (rapidité, stabilité précision) il est nécessaire d'introduire un correcteur et de calculer celui-ci de façons que le système échantillonné corrigé respect les spécifications souhaitées.

#### **2. Régulateur numérique**

Le régulateur discret élabore une grandeur de commande discrète  $y^*(t)$  en fonction de l'écart de réglage discret  $\zeta^*(t)$  du système à commander. Comme dans le cas des régulateurs continus qui réalisent généralement la relation :

$$
y(t) = K_p \zeta(t) + \frac{1}{T} \int_0^t \zeta(t)dt + T_d \frac{d\zeta(t)}{dt}
$$

On crée des régulateurs discrets standard qui traduisent en valeur discrète cette expression.

Les régulateurs les plus courant sont du type PI, PD, PID.

#### **2.1 Les différentes actions**

#### **a. Action intégrale I**

Le régulateur I intègre l'écart de réglage en fonction du temps. Dans le domaine des régulateurs discrets l'intégration et remplacée par une sommation de l'écart

de réglage discret  $\zeta^*(t)$ .

**Équation discrète :** 

$$
y^{i}(nT) = K_{i} \sum_{j=0}^{n} \zeta(jT) \quad avec K_{i} = \frac{T}{T_{i}}
$$

Equation de récurrente  
\n
$$
y^{i}(nT) = y^{i}[(n-1)T] + K_{i}\zeta(nT)
$$

On peut écrire :

$$
y^i = y^i_{-1} + K_i \zeta
$$

**Fonction de transfert** 

$$
C_i(z) = \frac{y^i(z)}{\zeta(z)} = K_i \frac{z}{z-1} = K_i \frac{1}{1-z^{-1}}
$$

*Lachekhab Fadhila cours SAE* 40

#### **b. Action dérivée D**

L'action dérivée se traduit par un terme proportionnel à la différence des écarts de réglage aux instants d'échantillonnages  $nT$   $et$   $(n-1)T$ 

#### **Équation discrète :**

Equation discrete :  
\n
$$
y^{d} (nT) = K_d \left[ \zeta (nT) - \zeta (n-1)T \right] \quad a \text{vec} K_d = \frac{T_d}{T_i}
$$

On peut écrire :

$$
y^d = K_d \left[ \zeta - \zeta_{-1} \right]
$$

**Fonction de transfert** 

$$
C_d(z) = \frac{y^d(z)}{\zeta(z)} = K_d \frac{z-1}{z} = K_d (1 - z^{-1})
$$

#### **2.2 Les régulateurs standards :**

### **a. Le régulateur proportionnel intégral PI**

Le régulateur PI est une combinaison d'un régulateur P et d'un régulateur I.

**Équation discrète :** 

$$
y(nT) = K_p \zeta(nT) + K_i \sum_{j=0}^{n} \zeta(jT)
$$

L'action intégrale peut s'exprimer par :  
\n
$$
K_i \sum_{j=0}^{n} \zeta(jT) = K_i \sum_{j=0}^{n-1} \zeta(jT) + K_i \zeta(nT)
$$

Donc :

$$
y(nT) = y^{i} [(n-1)T] + (K_p + K_i) \zeta(nT)
$$

#### **Fonction de transfert**

On a :

$$
y^{i} = y^{i}_{n-1} + (K_{p} + K_{i})\zeta
$$

La transformée en Z donne :

$$
y(z) = z^{-1} y^{i}(z) + (K_p + K_i) \zeta(z)
$$

On a aussi

On a aussi  
\n
$$
\begin{cases}\ny^i = y^i_{n-1} + K_i \zeta(z) \\
y^i(z) = z^{-1} y^i(z) + K_i \zeta(z)\n\end{cases} \Rightarrow y^i(z) = \frac{K_i}{1 - z^{-1}} \zeta(z)
$$

Donc

$$
y(z) = \frac{K_i z^{-1}}{1 - z^{-1}} \zeta(z) + (K_p + K_i) \zeta(z)
$$
  
\n
$$
C(z) = \frac{y(z)}{\zeta(z)} = \frac{K_i}{z - 1} + (K_p + K_i)
$$
  
\n
$$
= \frac{(K_p + K_i)z - K_p}{z - 1}
$$
  
\n
$$
= \frac{b_1 z - b_0}{z - 1} \quad \text{avec} \quad b_1 = K_p + K_i \quad b_0 = -K_p
$$

**Remarque :** 

On règle  $b_1$  *et*  $b_1$ , on augmente la précision du système par la présence d'un intégrateur

# **b. Le régulateur proportionnel dérivé PD**

Le régulateur PD est une combinaison d'un régulateur P et d'un régulateur D.

$$
z-1
$$
\n
$$
= \frac{b_1 z - b_0}{z - 1} \qquad \text{avec} \qquad b_1 = K_p + K_i
$$
\n
$$
= \frac{b_1 z - b_0}{z - 1} \qquad \text{avec} \qquad b_1 = K_p + K_i
$$
\n
$$
= \frac{b_1 z - b_0}{z - 1}
$$
\n
$$
= \frac{b_1 z - b_0}{z - 1}
$$
\n
$$
= \frac{b_1 z - b_0}{z - 1}
$$
\n
$$
= \frac{b_1 z - b_0}{z - 1}
$$
\n
$$
= \frac{b_1 z - b_0}{z - 1}
$$
\n
$$
= \frac{b_1 z - b_0}{z - 1}
$$
\n
$$
= \frac{b_1 z - b_0}{z - 1}
$$
\n
$$
= K_p \zeta + K_d \left[ \zeta - \zeta_{n-1} \right]
$$

#### **Fonction de transfert**

On a:  
\n
$$
\begin{bmatrix}\ny = K_p \zeta + K_d (\zeta - \zeta_{n-1}) \\
\downarrow TZ \\
y(z) = K_p \zeta(z) + K_d [\zeta(z) - z^{-1} \zeta(z)]\n\end{bmatrix}
$$
\n
$$
c(z) = \frac{y(z)}{\zeta(z)} = K_p + K_d [1 - z^{-1}]
$$

#### **Remarque :**

On règle  $K_{p}$ et  $K_{d}$ , on augmente la stabilité du système.

# **c. Le régulateur proportionnel intégral dérivé PID**

**d.**

Le régulateur PID se base sur le régulateur PI au quel on ajoute une composante dérivée.

**Équation discrète :** 

$$
\hat{z}_{\text{quation discrete}}:
$$
\n
$$
y(nT) = K_p \zeta(nT) + K_i \sum_{j=0}^n \zeta(jT) + K_d \left[ \zeta(nT) - \zeta((n-1)T) \right]
$$

*soit*

*soit*  
\n
$$
y = y^{i} [(n-1)T] + (K_p + K_i + K_d) \zeta (nT) - +K_d \zeta (n-1)T
$$
\n
$$
y = (K_p + K_i + K_d) \zeta + y^{i-1} - K_d \zeta^{-1}
$$

# **Fonction de transfert**

On a :

$$
\begin{aligned}\n\begin{bmatrix}\ny &= (K_p + K_i + K_d) \zeta + y_{-1}^i - K_d \zeta_{-1} \\
\downarrow TZ \\
y(z) &= (K_p + K_i + K_d) \zeta(z) + z^{-1} y(z) - K_d z^{-1} \zeta(z) \\
\text{avec } y^i(z) &= \frac{K_i}{1 - z^{-1}} \zeta(z) = \frac{K_i z}{z - 1} \zeta(z) \\
\text{donc } y(z) &= (K_p + K_i + K_d) \zeta(z) + \frac{K_i}{z - 1} \zeta(z) - K_d z^{-1} \zeta(z) \\
C(z) &= \frac{y(z)}{\zeta(z)} = (K_p + K_i + K_d) + \frac{K_i}{z - 1} - K_d z^{-1} \\
&= \frac{(K_p + K_i + K_d) z^2 - (K_p + 2K_d) z + K_d}{z(z - 1)}\n\end{bmatrix}\n\end{aligned}
$$

Donc

$$
C(z) = \frac{b_2 z^2 + b_1 z + b_0}{z(z-1)}
$$

Avec

$$
b_2 = K_p + K_i + K_d
$$
  

$$
b_1 = -\left(K_p + 2K_d\right)
$$
  

$$
b_0 = K_d
$$

## **Remarque :**

On règle  $\,$   $\,b_2$ et  $\,b_1$ et  $\,b_0$  , on augmente la précision et la rapidité du système.

### **3. Méthodes de synthèse de correcteurs**

## **3.1.Méthodes de ZDAN (pôles dominants)**

Cette méthode est bien adaptée aux processus simple c à d modélisable par un système continu de degré maximum égal à 2 avec ou sans retard. Elle fournit un correcteur **entièrement numérique**. Son but est d'obtenir un système en BF dont le comportement soit encore voisin de celui d'un système du second ordre. Le système corrigé sera caractérisé par :

- **Son régime transitoire :** 
	- $\triangleright$  Amortissement  $\xi$
	- $\triangleright$  Pulsation propre  $\omega_n$
	- ➢ Dépassement D dérivé
	- $\triangleright$  Temps de réponse  $t_r$  ou temps du premier maximum  $t_{pic}$

• **Son régime permanent :** 

Erreur statique nulle pour :

- $\triangleright$  Un échelon de position
- ➢ Un échelon de vitesse

Pour un système de 2eme ordre on a :

$$
\begin{cases} z_1 \cdot z_2 = e^{-2\xi\omega_n T} \\ z_1 + z_2 = 2e^{-\xi\omega_n T} \cos(\omega_n T \sqrt{1 - \xi^2}) \end{cases}
$$

# • **Calcul de correcteur :**

Pour répondre au cahier de charge ci-dessous, le correcteur devra répondre aux impératifs suivants :

a) Il doit compenser les pôles et les zéros dominants de la FTBO, C-à-d ceux situés à l'intérieur du cercle unitaire (à l'exclusion de z=0).

Ceci implique que C(z) comporte le terme C<sub>1</sub>(z) tel que :  

$$
C_1(z) = \frac{(1 - P_1 z^{-1})(1 - P_2 z^{-1}) \dots}{(1 - z_1 z^{-1})(1 - z_2 z^{-1}) \dots}
$$

Ou les  $P_i$ *P*<sub>*i*</sub> *et*  $z_i$  représentent les pôles et les zéros dominant de la FTBO

b) Pour annuler l'écart de position et l'écart de trainage, il faut que le système soit de classe 2. Donc  $C(z)$  comporte le terme  $C_2(z)$  tel que :

$$
C_2(z) = \frac{1}{(1 - z^{-1})^{2 - q}}
$$

Ou q est le nombre d'intégrateurs de la FTBO.

c) Enfin C(z) comportera autant de paramètres que de spécification demandée : amortissement, temps de réponse, dépassement, etc…. Il contiendra donc un terme de la forme :

$$
C_3(z) = \frac{(1 - A_1 z^{-1})(1 - A_3 z^{-1}) \dots}{(1 - A_2 z^{-1})(1 - A_4 z^{-1}) \dots}
$$

Ou  $A_i$  correspondent, chacun, ç une spécification.

Donc la FT du correcteur s'écrit :

$$
C(z) = KC_1(z)C_2(z)C_3(z)
$$

Ou K est une constante

Si nous considérons le système de la figure suivante, l'équation caractéristiques est :

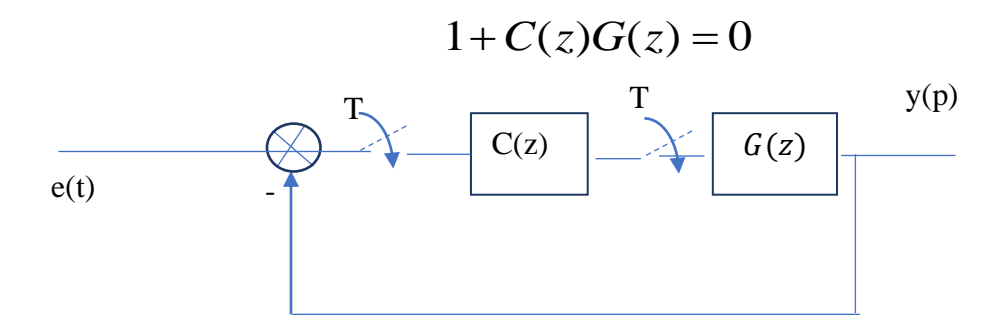

Si cette équation est de degré n on pourra l'écrire :

$$
a_0 + a_1 z^{-1} + a_2 z^{-2} + \dots + a_n z^{-n} = 0
$$

Les coefficients  $a_i$  étant en fonction des paramètres à déterminer  $A_i$ .

On identifiera les coefficients à ceux de l'équation caractéristique désirée et à ceux découlant de l'expression :

$$
(1 - z_1 z^{-1})(1 - z_2 z^{-1}) \dots (1 - z_n z^{-1})
$$

Ou  $z_1$  *et*  $z_2$  sont les pôles dominants et  $z_3$  …  $z_n$  des pôles que l'on doit rendre négligeable de façons que le système se comporte comme un système de deuxième ordre. On pourra prendre par exemple

$$
z_3 = \dots \dots \dots \ z_n = 0
$$

# ✓ **Exemple**

On considère le système suivant :

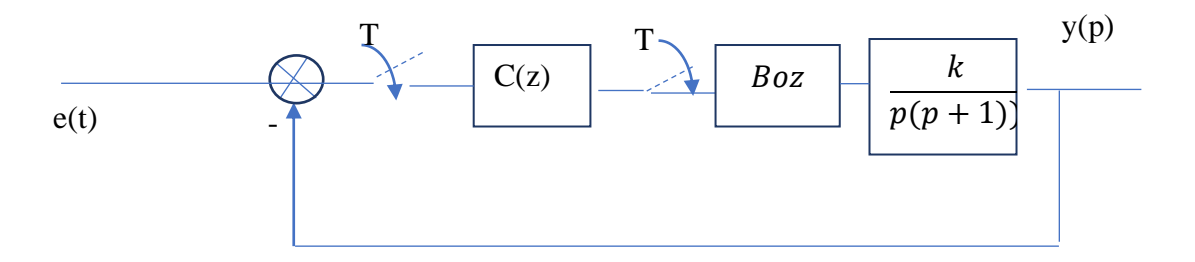

On désire que le système se comporte comme un système du 2<sup>eme</sup> ordre ayant :

- Une fréquence propre du système non amortie de 0.1 Hz
- Un coefficient d'amortissement de 0.5.

Calculer le correcteur C(z)

#### ✓ **Solution**

$$
(1 - z_1 z^{-1})(1 - z_2 z^{-1}) \dots (1 - z_n z^{-1})
$$
  
\n
$$
0 \text{u } z_1 \text{ et } z_2 \text{ sont les pôles dominants et } z_3 \text{ ... } z_n \text{ des pôles que l'on doit\nrende négligable de fagons que le système se compote comme un système de\ndexixème ordre. On poura prendre par exemple\n
$$
z_3 = \dots z_n = 0
$$
  
\n
$$
\checkmark
$$
 Example  
\nOn consider le système suivant :  
\ne(t) 
$$
\begin{array}{|c|c|c|c|}\n\hline\n\text{C}(z) & \text{for } z \text{ is } z \text{ if } z \text{ is } z \text{ if
$$
$$

Avec

$$
\begin{cases} z_1 \cdot z_2 = e^{-2\xi \omega_n T} = 0.534\\ z_1 + z_2 = 2e^{-\xi \omega_n T} \cos(\omega_n T \sqrt{1 - \xi^2}) = 1.22 \end{cases}
$$

a) Comparer les zéros et les pôles dominants :

$$
C_1(z) = \frac{(1 - 0.37z^{-1})}{(1 + 0.72z^{-1})}
$$

b) le système corrigé doit être de classe 2 en BO

$$
C_2(z) = \frac{1}{(1 - z^{-1})^{2-1}} = \frac{1}{(1 - z^{-1})}
$$

c) On a

$$
C_1(z) = \frac{(1-0.37z^{-1})}{(1+0.72.z^{-1})}
$$
  
\nb) le système corrigé doi être de classe 2 en BO  
\n
$$
C_2(z) = \frac{1}{(1-z^{-1})^{2-1}} = \frac{1}{(1-z^{-1})}
$$
  
\nc) On a  
\n
$$
\omega_n = 0.628
$$
  
\n
$$
\xi = 0.5
$$
  
\n
$$
C_3(z) = \frac{1-A_1z^{-1}}{1-A_2z^{-1}}
$$
  
\n
$$
C(z) = C_1(z)C_2(z)C_3(z)
$$
  
\n
$$
K_d C(z) = K_d C_1(z)C_2(z)C_3(z)
$$
  
\nAlors  
\n
$$
K_d C(z)G(z) = K_c 0.37 z^{-1} \frac{(1-A_1z^{-1})}{(1-z^{-1})^2(1-A_1z^{-1})}
$$
  
\nAvec  
\n
$$
K_c = K_d K
$$
  
\n
$$
L' \text{ equation caractérisique en BF est :}
$$
  
\n
$$
C_1 = 1 + K_d C(z)G(z) = (1-z^{-1})^2(1-A_1z^{-1}) + 0.37K_c z^{-1}(1-A_1z^{-1})
$$
  
\n
$$
L' \text{ equation du second order est :}
$$
  
\n
$$
(1-z_1z^{-1})(1-z_2z^{-1}) = 1 - (z_1 + z_2)z^{-1} + z_1z_2z^{-2} = 0
$$
  
\nPar identification on trouve :

$$
C(z) = C_1(z)C_2(z)C_3(z)
$$

$$
K_d C(z) = K_d C_1(z) C_2(z) C_3(z)
$$

Alors

Aiors  

$$
K_d C(z)G(z) = K_c 0.37 z^{-1} \frac{(1 - A_1 z^{-1})}{(1 - z^{-1})^2 (1 - A_1 z^{-1})}
$$

Avec

$$
K_c = K_d K
$$

- L'équation caractéristique en BF est :

- L'équation caractéristique en BF est :  
\na)............1+ 
$$
K_d C(z)G(z) = (1 - z^{-1})^2 (1 - A_1 z^{-1}) + 0.37 K_c z^{-1} (1 - A_1 z^{-1})
$$

- L'équation du second ordre est :  
\n
$$
(1 - z_1 z^{-1})(1 - z_2 z^{-1}) = 1 - (z_1 + z_2)z^{-1} + z_1 z_2 z^{-2} = 0
$$

Par identification on trouve :

$$
\begin{cases}\n-A_1 = 0 \\
2A_2 + 1 - 0.37 KcA_1 = z_1 z_2 = 0.534 \\
-A_2 - 2 + 0.37 Kc = -(z_1 + z_2) = -1.22\n\end{cases}
$$

On obtient

$$
\begin{cases} A_1 = 0.59 \\ Kc = 2.10 \end{cases}
$$

Alors

$$
C_3 = (1 - 0.59z^{-1})
$$

Donc

$$
C(z) = C_1(z)C_2(z)C_3(z)
$$

$$
C(z) = \frac{(1 - 0.37z^{-1})}{(1 - 0.72z^{-1})} \cdot \frac{(1 - 0.59z^{-1})}{(1 - z^{-1})}
$$

# **2/ Synthèse à temps d'établissements fini**

Une synthèse est dit à temps d'établissement fini si l'erreur  $\zeta^*(t)$  s'annule en un nombre fini d'échantillons, pour une entrée  $E(t) = t^m$  spécifié

Synthèse à temps minimal absolu :

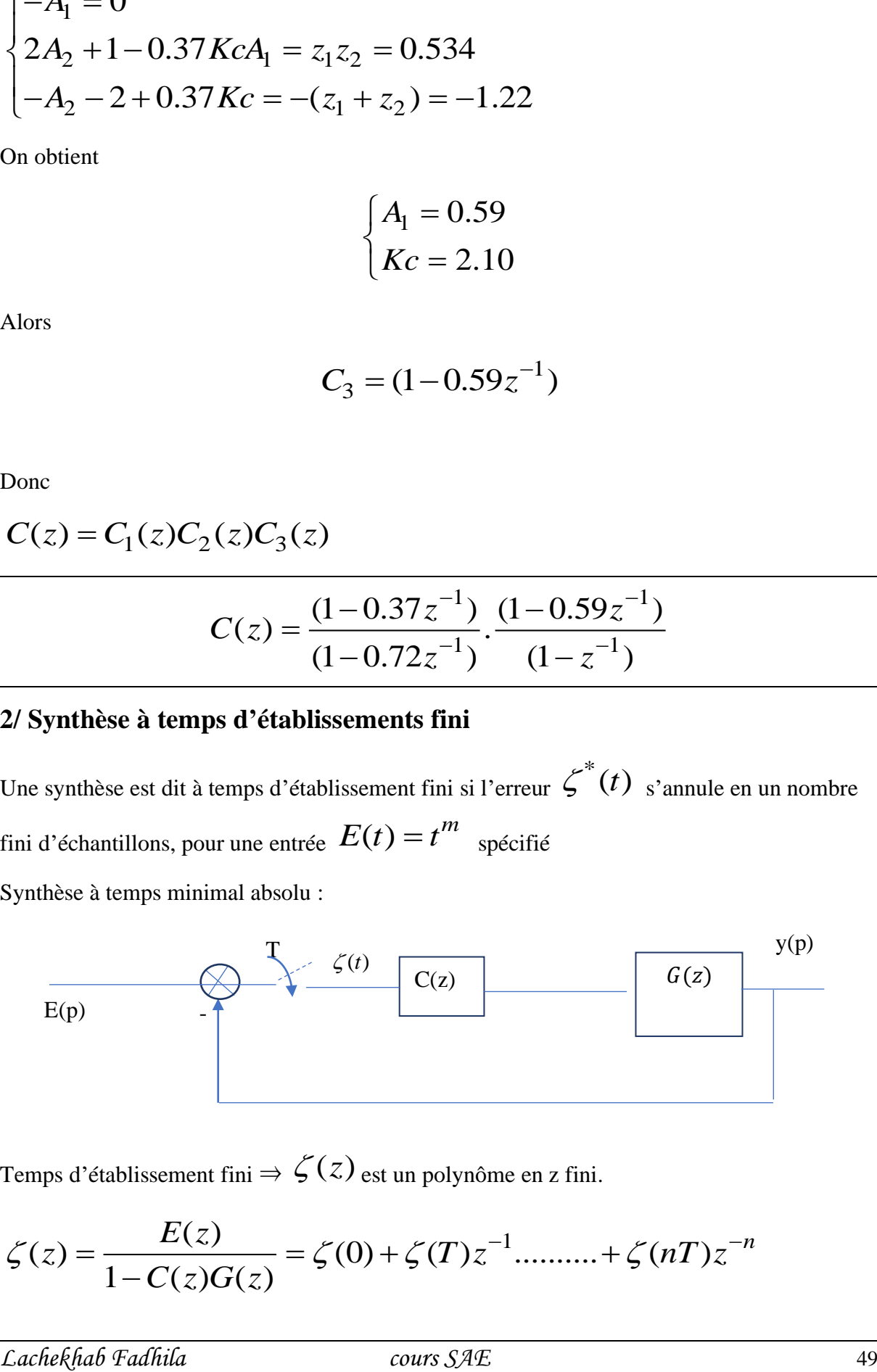

Temps d'établissement fini 
$$
\Rightarrow \zeta(z)
$$
 est un polynôme en z fini.  
\n
$$
\zeta(z) = \frac{E(z)}{1 - C(z)G(z)} = \zeta(0) + \zeta(T)z^{-1} \dots + \zeta(nT)z^{-n}
$$

 $E(z)$  peut-être un échelon de position ou de vitesse ou d'accélération , ... ... ... ces entrés typiques ont les expressions suivantes respectivement :

$$
\frac{z}{z-1}, \frac{Tz}{(z-1)^2}, \frac{T^2z(z+1)}{(z-1)^3}
$$

On peut généraliser l'expression de l'entrée sous la forme :

$$
E(z) = \frac{T^{n} B(z^{-1})}{(1 - z^{-1})^{n+1}}
$$

Où  $\zeta(z)$  est un polynôme d'ordre n

On a donc :

$$
F(z) = \frac{G(z)C(z)}{1+G(z)C(z)}
$$

Où  $F(z)$  la transmittance en boucle fermée du système (BF)

$$
\zeta(z) = [1 - F(z)]E(z) = \frac{[1 - F(z)]T^n B(z^{-1})}{(1 - z^{-1})^{n+1}}
$$

*E*(z) peut-étre un échelon de position ou de vitesse ou d'accélération ..........cos entrès<br>
ppiques on les expressions suivantes requestionents!<br>  $\frac{z}{z-1}$ ,  $\frac{T}{(z-1)^2}$ <br>
On peut généraliser l'expression de l'entrée Comme le polynôme  $B(z^{-1})$  *est* fixe, pour que  $\zeta(z)$  soit un polynôme il suffit que  $1 - F(z)$  contienne le terme  $(1 - z^{-1})^{n+1}$  en facteur, c-à-d

z) continue le terme 
$$
(1-z^{-1})^{n+1}
$$
 en facteur, c-à-d  

$$
1 - F(z) = (1 - z^{-1})^{n+1} K(z) \Rightarrow \zeta(z) = K(z)T^{n} B(z^{-1})
$$

Donc  $\zeta(z)$  est de degré fini et minimal pour  $K(z) = 1$ 

$$
\Rightarrow \zeta(z) = T^n B(z^{-1})
$$

Le système est dit dans ce cas, minimal absolu.

$$
K(z) = \frac{1 - F(z)}{(1 - z^{-1})^{n+1}} = 1
$$
  
\n
$$
\Rightarrow 1 - F(z) = (1 - z^{-1})^{n+1}
$$

$$
\Rightarrow F(z) = 1 - (1 - z^{-1})^{n+1}
$$

D'autre part :

$$
C(z) = \frac{F(z)}{G(z)[1 - F(z)]}
$$

#### **Remarque :**

- Le correcteur C(z) contient le terme  $\frac{1}{c}$  $\frac{1}{G(z)}$  en facteur, il compense donc les pôles et les zéros de G(z) ce qui limite son application qu'aux systèmes possèdent des pôles et des zéros stables.
- $\zeta^*(t)$  s'annule au bout d'un nombre fini d'échantillons, soumis pas  $\zeta(t)$

# *Résumé :*

- 1- Vérifier si le système a tous ses pôles et zéros stables
- 2- Prendre  $K(z) = 1$  pour la réponse minimale absolue et calculer

$$
F(z) = 1 - (1 - z^{-1})^{n+1}
$$

3- Calculer le correcteur

$$
C(z) = \frac{F(z)}{G(z)[1 - F(z)]}
$$

#### ✓ **Exemple :**

Soit le système suivant :

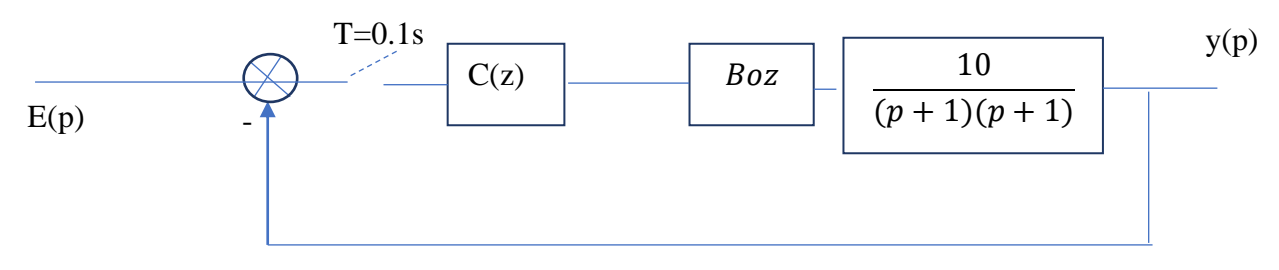

Avec :

$$
G(z) = Boz \left[ \frac{10}{(p+1)(p+2)} \right]
$$

- Calculer C(z) qui donne une réponse minimale absolue pour une entrée échelon unitaire.
- **Solution :**

$$
G(z) = (1 - z^{-1})TZ \left[ \frac{10}{p(p+1)(p+2)} \right]
$$

$$
= \frac{0.0453(z+0.9048)}{(z-0.9048)(z-0.8187)}
$$

*Lachekhab Fadhila cours SAE* 51

$$
E(z) = \frac{z}{z - 1} = \frac{1}{(1 - z^{-1})}
$$

Donc :

$$
(1 - z^{-1})^{n+1} = (1 - z^{-1}) \Rightarrow n = 0
$$

$$
K(z) = \frac{1 - F(z)}{(1 - z^{-1})} = 1 \implies F(z) = z^{-1}
$$

$$
C(z) = \frac{F(z)}{G(z)[1 - F(z)]} = \frac{(z - 0.9048)(z - 0.8187)z^{-1}}{0.0453(z + 0.9048)(1 - z^{-1})}
$$

$$
C(z) = \frac{(z - 0.9048)(z - 0.8187)}{0.0453(z + 0.9048)(z - 1)}
$$

Donc :

$$
C(z). G(z) = \frac{1}{z-1}
$$

# **4. Synthèse d'un système à réponse plate (pile)**

- Cette méthode nous permet de concevoir un système échantillonné astatique à temps de réponse minimal, c'est-à-dire un système pour lequel l'erreur s'annule au bout d'un nombre fini minimal de périodes d'échantillonnage.

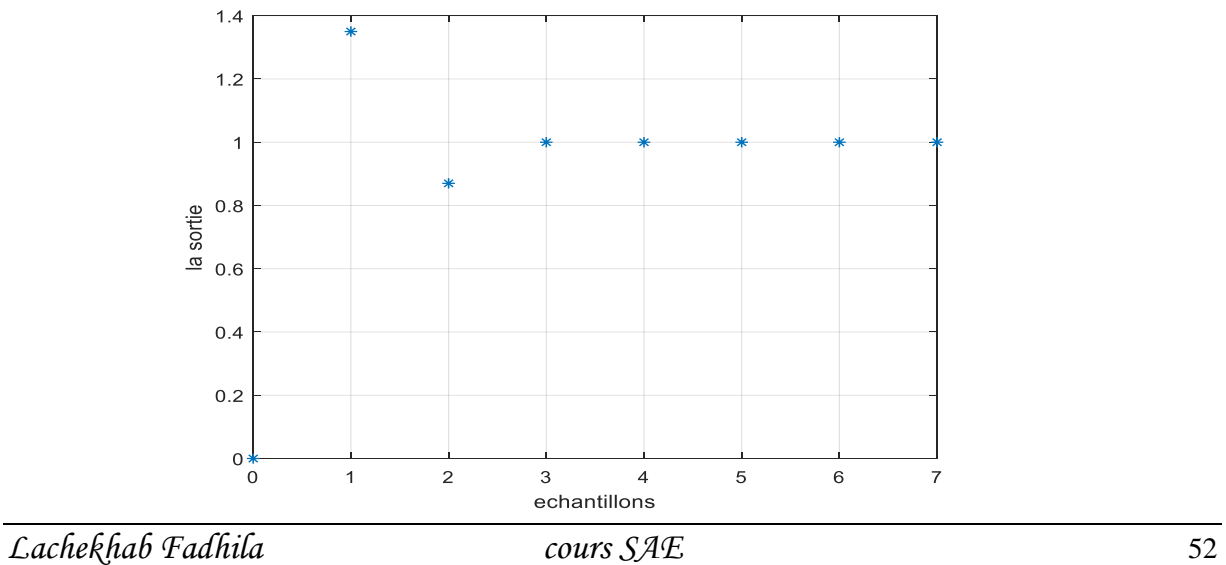

- Soit le système suivant avec :

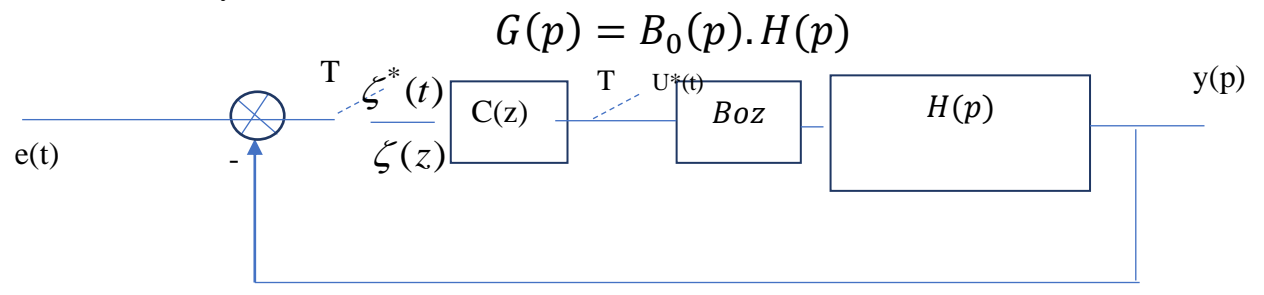

- La transmittance échantillonnée du système en BF est :

$$
F(z) = \frac{y(z)}{E(z)} = \frac{C(z). G(z)}{1 + C(z). G(z)}
$$

$$
\Rightarrow C(z) = \frac{F(z)}{1 - F(z)} \cdot \frac{1}{G(z)}
$$

Pour déterminer F(z), on se base sur la réponse indicielle souhaitée.

On a: 
$$
\zeta(z) = E(z) - y(z)
$$
;  $F(z) = \frac{y(z)}{E(z)}$ ;  $E(z) = \frac{z}{z-1}$ ;  
\n⇒  $\frac{\zeta(z) = \frac{z}{z-1}[1 - F(z)]}{z}$ 

*La condition imposé*

$$
\lim_{n \to \infty} \zeta(n) = \lim_{z \to 1} \left\{ (1 - z^{-1}), \zeta(z) \right\} = 1 - F(1) = 0
$$

$$
\Rightarrow \boxed{F(1) = 1}
$$

#### *La condition de réponse plate*

La condition de réponse plate exige que la sortie  $y(nT)$ , donc  $U(nT)$  aussi, se stabilise au bout d'un nombre *n* fini de périodes d'échantillonnage donc la variation du signal de commande est donnée par :

$$
\Delta U(nT) = U(nT) - U([n-1]T)
$$
  

$$
TZ[\Delta U(nT)] = \sum_{n=0}^{\infty} \Delta U(nT) z^{-n} \dots \dots \dots (*)
$$
  

$$
TZ[\Delta U(nT)] = U(nT) - U([n-1]T)
$$

*Lachekhab Fadhila cours SAE* 53

La condition  $\Delta U(nT) = 0$  à partir d'une certaine valeur finie de n équivaut à :

$$
TZ[AU(nT)] = \sum_{n=0}^{\infty} \Delta U(nT) z^{-n} \dots \dots \dots (*)
$$

L'expression (\*) est un polynôme composant d'un nombre fini de termes.

On a aussi :

$$
TZ[\Delta U(nT)] = TZ[U(nT)] - TZ[U(n-1)T]
$$

$$
= (1 - z^{-1})TZ[U(nT)]
$$

Et :

$$
U(z) = \frac{y(z)}{G(z)} = \frac{E(z).F(z)}{G(z)} = \frac{z}{z-1} \cdot \frac{F(z)}{G(z)}
$$

Donc:

$$
TZ[\Delta U(nT)] = \frac{F(z)}{G(z)} = \frac{F(z). D_G(z)}{N_G(z)}
$$

On pose :

$$
G(z) = \frac{N_G(z)}{D_G(z)}
$$

On pose aussi :  $F(z) = K(z)$ . N<sub>G</sub>(z) dans ce cas  $\Delta U(nT)$  est un polynôme fini de termes ; alors :

$$
TZ[\Delta U(nT)] = \frac{F(z).D_G(z)}{N_G(z)} = \frac{K(z).N_G(z).D_G(z)}{N_G(z)}
$$

$$
TZ[\Delta U(nT)] = K(z).D_G(z)
$$

Donc pour que la réponse plate soit obtenue en un nombre minimal de période d'échantillonnage, il faut que  $TL[\Delta U(nT)]$  soit de degré minimal, ce qui donne :

$$
K(z) = k_0 = cst
$$

#### **Remarque :**

- Tous les polynômes considérés  $[F(z), K(z), \dots]$  sont des polynômes de <u>la variable</u>  $z^{-1}$ .

### **Exemple**

- Soit le système suivant :

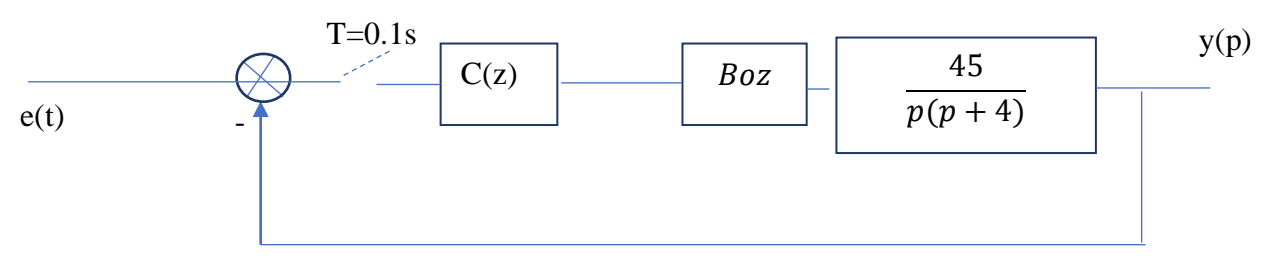

- Calculer le correcteur C(z) permettant d'obtenir une réponse pile à un échelon.

# **Solution**

$$
G(p) = TZ\left[B_{0Z}(p).\frac{45}{p(p+4)}\right] = (1 - z^{-1})TL\left[\frac{45}{p^2(p+4)}\right]
$$

$$
\Rightarrow G(z) = 0.2 \cdot \frac{z + 0.885}{z^2 - 1.67z + 0.67}
$$

$$
\Rightarrow C(z) = \frac{F(z)}{1 - F(z)} \cdot \frac{1}{G(z)}
$$

$$
F(z) = K_0 \cdot N_G(z) \;; F(1) = 1
$$

Avec :

$$
F(z) = K_0. N_G(z) ; F(1) = 1
$$
  
\n
$$
\Rightarrow F(z) = K_0. 0.2 z^{-1} (1 + 0.885z^{-1}) ; 0.2K_0. 1.885 = 1
$$
  
\n
$$
\Rightarrow K_0 = 2.65
$$

Donc:  $F(z) = 0.53z^{-1} + 0.47z^{-2}$ 

$$
C(z) = \frac{(0.53z^{-1} + 0.47z^{-2})}{(1 - 0.53z^{-1} - 0.47z^{-2})} \cdot \frac{(z^2 - 1.67z + 0.67)}{(0.2(z + 0.885))}
$$

$$
C(z) = \frac{0,79(1 - 0,67z^{-1})}{0,426(1 + 0,47z^{-1})} = \frac{1,85(1 - 0,67z^{-1})}{1 + 0,47z^{-1}} = \frac{U(z)}{\zeta(z)}
$$

La réalisation effective de ce correcteur à l'aide d'un calculateur consisterait à programmer l'équation aux différences suivante :

$$
U_n = 1.85 \, \zeta_n - 1.24 \, \zeta_{n-1} - 0.47 U_{n-1}
$$

Les valeurs de la sortie aux instants d'échantillonnage sont obtenues à partir de l'équation aux différences suivantes :

*Lachekhab Fadhila cours SAE* 55

$$
F(z) = \frac{y(z)}{E(z)} = 0.53z^{-1} + 0.47z^{-2}
$$

Donc :

$$
y_n = 0.53e_{n-1} + 0.47e_{n-2}
$$

Alors

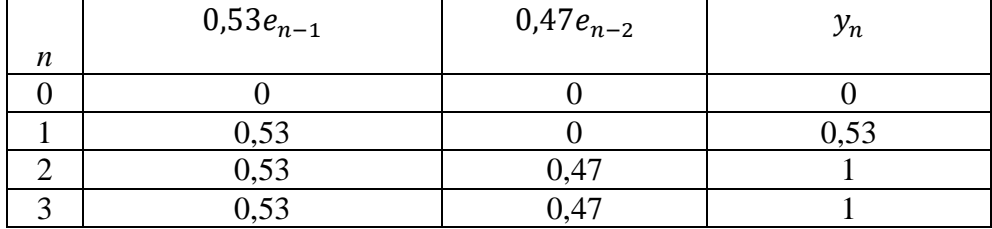

La figure suivante représente l'allure du système :

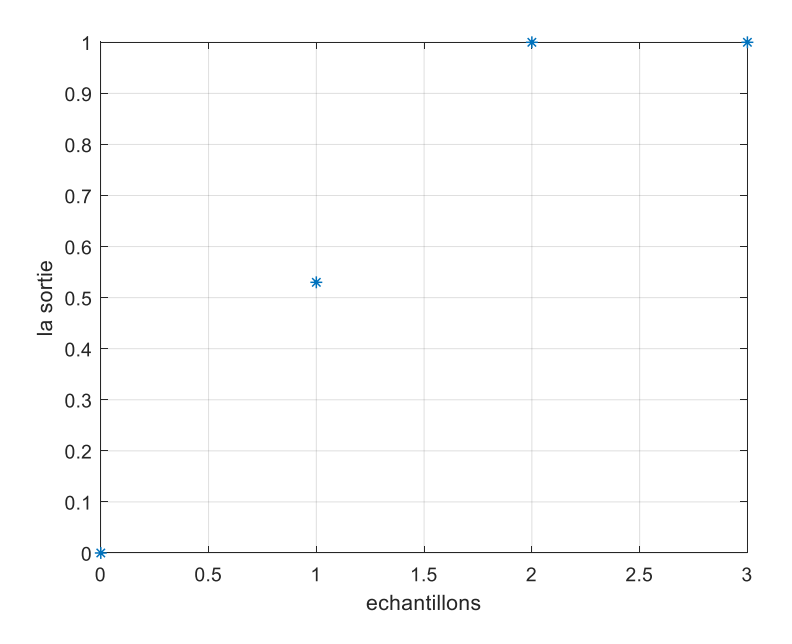

# **Remarque :**

L'erreur aux instants d'échantillonnage est nulle au bout de 2T

### **Références**

- [1]. J-M. Retif. Automatique Synthèse d'une Commande Robuste Correcteurs Échantillonnés. Commandes par PID Niveau B, TECHNOSUP. Ellipses, 2011.
- [2]. Y. Granjon. AUTOMATIQUE. Systèmes linéaires, non linéaires, à temps continu, à temps discret, représentation d'état. Cours et exercices corrigés. 2e édition. DUNOD, 2010.
- [3]. S. Tliba, M. Jungers, Y. Chitour. Commande des processus. Asservissements numériques. Notes de cours. Université Paris-Sud XI - ENS de Cachan. 2006.
- [4]. D. Peaucelle. SYSTEMES A TEMPS DISCRET. Commande numérique des procédés. INSA de Toulouse, France, 2003.
- [5]. H. Egon, M. Marie, P. Poree. TRAITEMENT DU SIGNAL ET AUTOMATIQUE II: Asservissements linéaires échantillonnés et représentation d'état. Ecoles d'ingénieurs, BTSIUT.Editions Hermann. Collection Méthodes. 2001.
- [6]. C. Sueur, P. Vanheeeghe, and P. Borne. Automatique des systèmes échantillonnés: éléments de cours et exercices résolus. Editions TECHNIP, 2000.
- [7]. Y. Sévely. Systèmes et asservissements linéaires échantillonnés. DUNOD, 1999.
- [8]. P. Borne, G. Dauphin-Tanguy, J.P. Richard, F. Rotella, and I. Zambettakis. automatique Analyse et régulation des processus industriels, Tome 2 régulation numérique. Méthodes et pratiques de l'ingénieur. Editions TECHNIP, 1993.